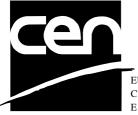

EUROPEAN COMMITTEE FOR STANDARDIZATION COMITÉ EUROPÉEN DE NORMALISATION EUROPÄISCHES KOMITEE FÜR NORMUNG

# WORKSHOP AGREEMENT

CWA 14050-10

March 2002

ICS 35.200; 35.240.40

Supersedes CWA 14050-10:2000

Extensions for Financial Services (XFS) interface specification -Release 3.01 - Part 10: Sensors and Indicators Unit Device Class Interface

This CEN Workshop Agreement can in no way be held as being an official standard as developed by CEN National Members.

© 2002 CEN All rights of exploitation in any form and by any means reserved world-wide for CEN National Members

Ref. No CWA 14050-10:2002 E

## **Table of Contents**

| FC | FOREWORD |                                        |  |
|----|----------|----------------------------------------|--|
| 1. | ΙΝΤ      | RODUCTION                              |  |
|    | 1.1      | Background to Release 3.05             |  |
|    | 1.2      | WOSA/XFS Service-Specific Programming5 |  |
| 2. | SE       | NSORS AND INDICATORS UNIT7             |  |
| 3. | RE       | FERENCES12                             |  |
| 4. | INF      | O COMMANDS                             |  |
|    | 4.1      | WFS_INF_SIU_STATUS13                   |  |
|    | 4.2      | WFS_INF_SIU_CAPABILITIES18             |  |
| 5. | EX       | ECUTE COMMANDS24                       |  |
|    | 5.1      | WFS_CMD_SIU_ENABLE_EVENTS24            |  |
|    | 5.2      | WFS_CMD_SIU_SET_PORTS29                |  |
|    | 5.3      | WFS_CMD_SIU_SET_DOOR33                 |  |
|    | 5.4      | WFS_CMD_SIU_SET_INDICATOR              |  |
|    | 5.5      | WFS_CMD_SIU_SET_AUXILIARY35            |  |
|    | 5.6      | WFS_CMD_SIU_SET_GUIDLIGHT37            |  |
|    | 5.7      | WFS_CMD_SIU_RESET                      |  |
| 6. | EV       | ENTS                                   |  |
|    | 6.1      | WFS_SRVE_SIU_PORT_STATUS               |  |
|    | 6.2      | WFS_EXEE_SIU_PORT_ERROR40              |  |
| 7. | с-       | HEADER FILE                            |  |

## Foreword

This CWA is revision 3.01 of the XFS interface specification.

The CEN/ISSS XFS Workshop gathers suppliers as well as banks and other financial service companies. A list of companies participating in this Workshop and in support of this CWA is available from the CEN/ISSS Secretariat.

This CWA was formally approved by the XFS Workshop meeting on 2001-11-16. The specification is continuously reviewed and commented in the CEN/ISSS Workshop on XFS. It is therefore expected that an update of the specification will be published in due time as a CWA, superseding this revision 3.01.

The CWA is published as a multi-part document, consisting of:

Part 1: Application Programming Interface (API) - Service Provider Interface (SPI); Programmer's Reference

Part 2: Service Classes Definition; Programmer's Reference

Part 3: Printer Device Class Interface - Programmer's Reference

Part 4: Identification Card Device Class Interface - Programmer's Reference

Part 5: Cash Dispenser Device Class Interface - Programmer's Reference

Part 6: PIN Keypad Device Class Interface - Programmer's Reference

Part 7: Check Reader/Scanner Device Class Interface - Programmer's Reference

Part 8: Depository Device Class Interface - Programmer's Reference

Part 9: Text Terminal Unit Device Class Interface - Programmer's Reference

Part 10: Sensors and Indicators Unit Device Class Interface - Programmer's Reference

Part 11: Vendor Dependent Mode Device Class Interface - Programmer's Reference

Part 12: Camera Device Class Interface - Programmer's Reference

Part 13: Alarm Device Class Interface - Programmer's Reference

Part 14: Card Embossing Unit Class Interface - Programmer's Reference

Part 15: Cash In Module Device Class Interface- Programmer's Reference

Part 16: Application Programming Interface (API) - Service Provider Interface (SPI) - Migration from Version 2.0 (see CWA 13449) to Version 3.0 (this CWA) - Programmer's Reference

Part 17: Printer Device Class Interface - Migration from Version 2.0 (see CWA 13449) to Version 3.0 (this CWA) - Programmer's Reference

Part 18: Identification Card Device Class Interface - Migration from Version 2.0 (see CWA 13449) to Version 3.0 (this CWA) - Programmer's Reference

Part 19: Cash Dispenser Device Class Interface - Migration from Version 2.0 (see CWA 13449) to Version 3.0 (this CWA) - Programmer's Reference

Part 20: PIN Keypad Device Class Interface - Migration from Version 2.0 (see CWA 13449) to Version 3.0 (this CWA) - Programmer's Reference

Part 21: Depository Device Class Interface - Migration from Version 2.0 (see CWA 13449) to Version 3.0 (this CWA) - Programmer's Reference

Part 22: Text Terminal Unit Device Class Interface - Migration from Version 2.0 (see CWA 13449) to Version 3.0 (this CWA) - Programmer's Reference

Part 23: Sensors and Indicators Unit Device Class Interface - Migration from Version 2.0 (see CWA 13449) to Version 3.0 (this CWA) - Programmer's Reference

Part 24: Camera Device Class Interface - Migration from Version 2.0 (see CWA 13449) to Version 3.0 (this CWA) - Programmer's Reference

Part 25: Identification Card Device Class Interface - PC/SC Integration Guidelines

## CWA 14050-10:2002 (E)

In addition to these Programmer's Reference specifications, the reader of this CWA is also referred to a complementary document, called Release Notes. The Release Notes contain clarifications and explanations on the CWA specifications, which are not requiring functional changes. The current version of the Release Notes is available online from http://www.cenorm.be/isss/Workshop/XFS.

The information in this document represents the Workshop's current views on the issues discussed as of the date of publication. It is furnished for informational purposes only and is subject to change without notice. CEN/ISSS makes no warranty, express or implied, with respect to this document.

### **Revision History:**

| vision mistory. |                   |                                                          |
|-----------------|-------------------|----------------------------------------------------------|
| 1.0             | May 24, 1993      | Initial release of API and SPI specification             |
| 1.11            | February 3, 1995  | Separation of specification into separate documents for  |
|                 | -                 | API/SPI and service class definitions                    |
| 2.00            | November 11, 1996 | Update release encompassing the self-service environment |
| 3.00            | October 18, 2000  | Addition of the reset command.                           |
|                 |                   | Addition of the auxiliaries                              |
|                 |                   | WFS_SIU_REMOTE_STATUS_MONITOR and                        |
|                 |                   | WFS_SIU_AUDIBLE_ALARM                                    |
|                 |                   | • Addition of WFS SIU SCANNER,                           |
|                 |                   | WFS_SIU_DOCUMENTPRINTER and                              |
|                 |                   | WFS_SIU_COINACCEPTOR guidance lights.                    |
|                 |                   | For a detailed description see CWA 14050-23              |
|                 |                   | SIU Migration from Version 2.00 to Version 3.00,         |
|                 |                   | Revision 1.00, October 18, 2000.                         |
| 3.01            | November 16, 2001 | Addition of an enhanced audio device. Required for       |
|                 |                   | support of American Disabilities Act.                    |
|                 |                   | **                                                       |

## 1. Introduction

## 1.1 Background to Release 3.01

The CEN XFS Workshop is a continuation of the Banking Solution Vendors Council workshop and maintains a technical commitment to the Win 32 API. However, the XFS Workshop has extended the franchise of multi vendor software by encouraging the participation of both banks and vendors to take part in the deliberations of the creation of an industry standard. This move towards opening the participation beyond the BSVC's original membership has been very successful with a current membership level of more than 20 companies.

The fundamental aims of the XFS Workshop are to promote a clear and unambiguous specification for both service providers and application developers. This has been achieved to date by sub groups working electronically and quarterly meetings.

The move from an XFS 2.0 specification to a 3.01 specification has been prompted by a series of factors. Initially, there has been a technical imperative to extend the scope of the existing specification of the XFS Manager to include new devices, such as the Card Embossing Unit.

Similarly, there has also been pressure, through implementation experience and the advance of the Microsoft technology, to extend the functionality and capabilities of the existing devices covered by the specification.

Finally, it is also clear that our customers and the market are asking for an update to a specification, which is now over 2 years old. Increasing market acceptance and the need to meet this demand is driving the Workshop towards this release.

The clear direction of the XFS Workshop, therefore, is the delivery of a new Release 3.01 specification based on a C API. It will be delivered with the promise of the protection of technical investment for existing applications and the design to safeguard future developments.

## 1.2 WOSA/XFS Service-Specific Programming

The service classes are defined by their service-specific commands and the associated data structures, error codes, messages, etc. These commands are used to request functions that are specific to one or more classes of service providers, but not all of them, and therefore are not included in the common API for basic or administration functions.

When a service-specific command is common among two or more classes of service providers, the syntax of the command is as similar as possible across all services, since a major objective of the WOSA Extensions for Financial Services is to standardize command codes and structures for the broadest variety of services. For example, using the **WFSExecute** function, the commands to read data from various services are as similar as possible to each other in their syntax and data structures.

In general, the specific command set for a service class is defined as the union of the specific capabilities likely to be provided by the developers of the services of that class; thus any particular device will normally support only a subset of the defined command set.

There are three cases in which a service provider may receive a service-specific command that it does not support:

- The requested capability is defined for the class of service providers by the WOSA/XFS specification, the particular vendor implementation of that service does not support it, and the unsupported capability is *not* considered to be fundamental to the service. In this case, the service provider returns a successful completion, but does no operation. An example would be a request from an application to turn on a control indicator on a passbook printer; the service provider recognizes the command, but since the passbook printer it is managing does not include that indicator, the service provider does no operation and returns a successful completion to the application.
- The requested capability is defined for the class of service providers by the WOSA/XFS specification, the particular vendor implementation of that service does not support it, and the unsupported capability *is* considered to be fundamental to the service. In this case, a WFS\_UNSUPP\_COMMAND error is returned to the calling application. An example would be a request from an application to a cash dispenser to dispense coins; the service provider recognizes the command but, since the cash dispenser it is managing dispenses only notes, returns this error.
- The requested capability is *not* defined for the class of service providers by the WOSA/XFS specification. In this case, a WFS\_ERR\_INVALID\_COMMAND error is returned to the calling application.

This design allows implementation of applications that can be used with a range of services that provide differing subsets of the functionalities that are defined for their service class. Applications may use the **WFSGetInfo** and **WFSAsyncGetInfo** commands to inquire about the capabilities of the service they are about to use, and modify their behavior accordingly, or they may use functions and then deal with WFS\_ERR\_UNSUPP\_COMMAND error returns to make decisions as to how to use the service.

## 2. Sensors and Indicators Unit

This specification describes the functionality of the services provided by the Sensors and Indicators Unit (SIU) services under WOSA/XFS, by defining the service-specific commands that can be issued, using the **WFSGetInfo**, **WFSAsyncGetInfo**, **WFSExecute** and **WFSAsyncExecute** functions.

This section describes the functions provided by a generic Sensors and Indicators Unit service. This service allows for the operation of the following categories of ports:

- Door sensors, such as cabinet, safe or vandal shield doors;
- Alarm sensors, such as tamper, seismic or heat sensors;
- Generic sensors, such as proximity or ambient light sensors;
- Key switch sensors, such as the ATM operator switch;
- Lamp/sign indicators, such as fascia light or audio indicators;
- Auxiliary indicators.
- Audio jack device, for use by the partially sighted.

In self-service devices, the sensors and indicators unit is capable of dealing with external sensors, such as door switches, locks, alarms and proximity sensors, as well as external indicators, such as turning on lamps or heating.

## 2.1 Audio Jack Overview

The Audio Jack device is provided to support the requirements of the American Disabilities Act. This device allows audio feedback publicly and / or via the consumers' personal headset (vendor hardware permitting). For privacy, the device allows input to only be directed to the consumers' headset. In 'auto' & 'semi-auto' mode (and where the vendor's hardware allows), public transmission of audio can be automatically inhibited when the consumer's headset is plugged in to the audio jack. In 'auto' mode (and where the vendor's hardware allows), public transmission of audio can be automatically re-activated when the consumer's headset is unplugged from the audio jack

The audio jack provides the application with the following information

- If the headset is present
- Whether the audio output is to the speakers or headset
- Privacy\public mode: ie. Whether insertion of a headset automatically switches public audio on or off.

The device is managed by a sensor WFS\_SIU\_ENHANCEDAUDIO, and an auxiliary WFS\_SIU\_ENHANCEDAUDIOCONTROL.

The WFS\_SIU\_ENHANCEDAUDIO sensor is used to

- provide information on the presence of the Audio Jack device
- to report whether a headset is currently attached
- report state change events when a headset is inserted or removed.

The WFS\_SIU\_ENHANCEDAUDIOCONTROL auxiliary is used to control the behaviour of the Audio Jack. It allows the application to,

• set the mode of the Audio Jack – auto mode, semi-auto mode or manual mode.

• Set the state of the Audio Jack – public or private.

There are no events associated with this auxiliary.

A full description of auto, semi-auto & manual mode, as well as public & private states is contained in the following pages.

## CWA 14050-10:2002 (E)

The following describes the device behaviour during auto and manual mode.

## Auto Mode

In auto mode, when a consumer headset is plugged into the jack, the audio is automatically directed to the headset and the audio is no longer sent to the speakers. When the headset is removed the audio is redirected to the speakers. The following state diagram completely describes the behaviour of the device in auto mode

## State Description

Auto Mode Public Auto Mode Private audio output is played through the public speakers only audio is played through the consumer headset only

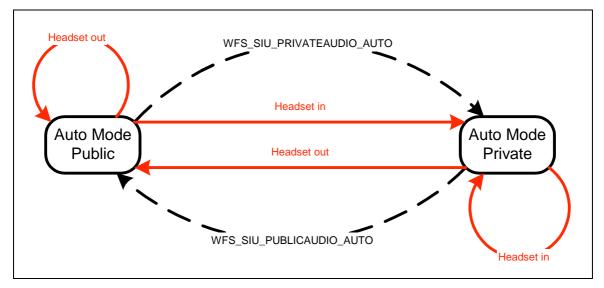

Auto-mode State diagram 1

The dashed-line transitions are caused by application calls to WFS\_CMD\_SIU\_SET\_PORT or WFS\_CMD\_SIU\_SET\_AUXILIARY for the WFS\_SIU\_ENHANCEDAUDIOCONTROL auxiliary with values of WFS\_SIU\_PRIVATEAUDIO\_AUTO or WFS\_SIU\_PUBLICAUDIO\_AUTO

Note that some vendor implementations may not be have the ability to allow the application to command the service provider to transition between public and private states. To determine if this feature is available, the application can query the field fwAuxiliaries[WFS\_SIU\_ENHANCEDAUDIOCONTROL] in the WFSSIUCAPS structure.

## Semi-Auto Mode

This mode is required to ensure customer sensitive information is not broadcast via the public speakers when the consumer's headset is deliberately or otherwise unplugged.

In semi-auto mode, when a consumer headset is plugged into the jack, the audio is automatically directed to the headset and the audio is no longer sent to the speakers. When the headset is removed the audio remains via the jack. If required, the application must explicitly return the device to its public state if audio is required via the speakers. The following state diagram completely describes the behaviour of the device in auto mode

## State Description

Semi-Auto Mode Public audio output is played through the public speakers only Semi-Auto Mode Private audio is played through the consumer headset only

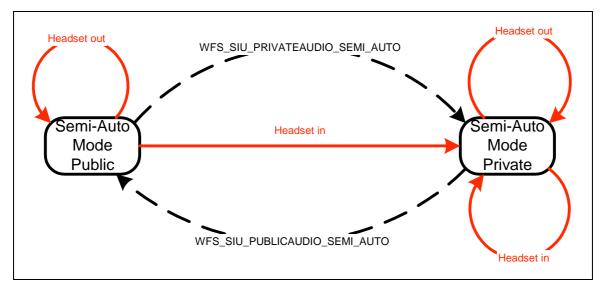

Semi-Auto-mode State diagram 2

The dashed-line transitions are caused by application calls to WFS\_CMD\_SIU\_SET\_PORT or WFS\_CMD\_SIU\_SET\_AUXILIARY for the WFS\_SIU\_ENHANCEDAUDIOCONTROL auxiliary with values of WFS\_SIU\_PRIVATEAUDIO\_AUTO or WFS\_SIU\_PUBLICAUDIO\_AUTO

Mode

Public

## Manual mode

In manual mode, when a consumer headset is plugged into the jack, the audio remains directed at the existing interface (i.e. the speaker), The application must explicitly change to the other mode, if required. Note that the application must explicitly return the device to its public state if audio is required via the speakers. The following state diagram completely describes the behaviour of the device in manual mode

## State Description

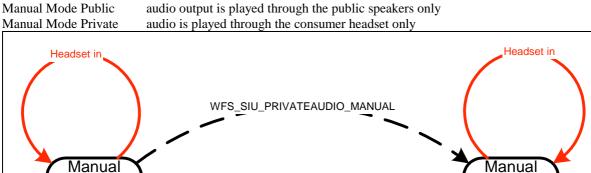

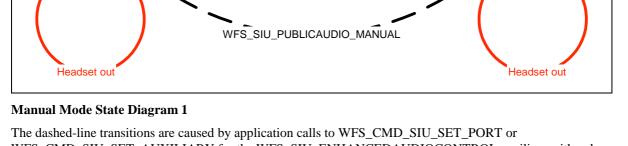

Mode Private

WFS\_CMD\_SIU\_SET\_AUXILIARY for the WFS\_SIU\_ENHANCEDAUDIOCONTROL auxiliary with values of WFS\_SIU\_PRIVATEAUDIO\_MANUAL or WFS\_SIU\_PUBLICAUDIO\_MANUAL

## Inte-Mode behaviour

The values described in the previous sections (\_AUTO, \_SEMI\_AUTO, and \_MANUAL, etc) can also be used to move from one mode to another. This will then change the mode of the device.

## Notes

- Note that if a vendor device does not support auto-mode, or semi-auto mode then the WFS\_EXEE\_SIU\_PORT\_ERROR event is received on any attempt to call WFS\_CMD\_SIU\_SET\_PORT, etc with the WFS\_SIU\_PUBLICAUDIO\_AUTO, WFS\_PRIVATEAUDIO\_AUTO, WFS\_SIU\_PUBLICAUDIO\_SEMI\_AUTO, and WFS\_PRIVATEAUDIO\_SEMI\_AUTO settings. The same event is generated if calls to change the mode to manual are received when the vendor device does not support manual mode.
- The existing *WFS\_SIU\_VOLUME* auxiliary can be used to control the volume setting of any audio delivered to connected headset, as well as the speakers. Independent volume control of the speakers and headset is not supported.
- Any 'beep' tones generated by the PINPAD, etc will be fed to a connected headset (vendor hardware permitting).

## 3. References

1. XFS Application Programming Interface (API)/Service Provider Interface (SPI), Programmer's Reference Revision 3.00, October 18, 2000

## 4. Info Commands

## 4.1 WFS\_INF\_SIU\_STATUS

**Description** This command reports the full range of information available, including the information that is provided by the service provider.

Input Param None.

**Output Param** 

LPWFSSIUSTATUS lpStatus;

typedef struct \_wfs\_siu\_status ł WORD fwDevice; WORD fwSensors [WFS\_SIU\_SENSORS\_SIZE]; WORD fwDoors [WFS\_SIU\_DOORS\_SIZE]; fwIndicators [WFS\_SIU\_INDICATORS\_SIZE]; WORD WORD fwAuxiliaries [WFS\_SIU\_AUXILIARIES\_SIZE]; WORD fwGuidLights [WFS\_SIU\_GUIDLIGHTS\_SIZE]; LPSTR lpszExtra; } WFSSIUSTATUS, \* LPWFSSIUSTATUS;

## fwDevice

Specifies the state of the Sensors and Indicators Unit device as one of the following flags: Value Meaning

| WFS_SIU_DEVONLINE    | The device is online (i.e. powered on and operable).    |
|----------------------|---------------------------------------------------------|
| WFS_SIU_DEVOFFLINE   | The device is offline (e.g., the operator has taken the |
|                      | device offline by turning a switch or pulling out the   |
|                      | device).                                                |
| WFS_SIU_DEVPOWEROFF  | The device is powered off or physically not             |
|                      | connected.                                              |
| WFS_SIU_DEVNODEVICE  | There is no device intended to be there; e.g. this type |
|                      | of self service machine does not contain such a device  |
|                      | or it is internally not configured.                     |
| WFS_SIU_DEVHWERROR   | The device is inoperable due to a hardware error.       |
| WFS_SIU_DEVUSERERROR | The device is present but a person is preventing        |
|                      | proper operation.                                       |
| WFS_SIU_DEVBUSY      | The device is busy and unable to process an execute     |
|                      | command at this time.                                   |
|                      |                                                         |

fwSensors [...]

Specifies the state of the Sensors. A number of sensor types are defined below. Vendor specific sensors are defined starting from the end of the array. The maximum sensor index is WFS\_SIU\_SENSORS\_MAX.

## fwSensors [WFS\_SIU\_OPERATORSWITCH]

Specifies the state of the Operator Switch(es). This switch is used to tell the terminal if an Operator/Supervisor wants to change the state from Run to Operators/Supervisors mode or vice versa. The **Run** mode is used for normal consumer operations/transactions. The **Maintenance** mode is used when replenishing the terminal. The **Supervisor** mode is used when operating the terminal for service and testing. Supervisor mode has higher priority than maintenance mode. Specified as one of the following flags:

| value                 | Wearing                                  |
|-----------------------|------------------------------------------|
| WFS_SIU_NOT_AVAILABLE | The status is not available.             |
| WFS_SIU_RUN           | The switch is in <b>Run</b> mode.        |
| WFS_SIU_MAINTENANCE   | The switch is in Maintenance mode.       |
| WFS_SIU_SUPERVISOR    | The switch is in <b>Supervisor</b> mode. |
|                       |                                          |

## fwSensors [WFS\_SIU\_TAMPER]

Specifies the state of the Tamper Sensor for the terminal. This sensor indicates whether the terminal has been tampered with (such as a burglar attempt). Specified as one of the following flags:

| Value                 | Meaning                                               |
|-----------------------|-------------------------------------------------------|
| WFS_SIU_NOT_AVAILABLE | The status is not available.                          |
| WFS_SIU_OFF           | There is <b>no</b> indication of a tampering attempt. |
| WFS_SIU_ON            | There has been a tampering attempt.                   |
|                       |                                                       |

### fwSensors [WFS\_SIU\_INTTAMPER]

Specifies the state of the Tamper Sensor for the internal alarm. This sensor indicates whether the internal alarm has been tampered with (such as a burglar attempt). Specified as one of the following flags:

| Value Meanin                   | g                                            |
|--------------------------------|----------------------------------------------|
| WFS_SIU_NOT_AVAILABLE The stat | us is not available.                         |
| WFS_SIU_OFF There is           | <b>no</b> indication of a tampering attempt. |
| WFS_SIU_ON There h             | as been a tampering attempt.                 |

#### fwSensors [WFS\_SIU\_SEISMIC]

Specifies the state of the Seismic Sensor. This sensor indicates whether the terminal has been shaken (e.g. burglar attempt or seismic activity). Specified as one of the following flags:

| Value                 | Meaning                                                 |
|-----------------------|---------------------------------------------------------|
| WFS_SIU_NOT_AVAILABLE | The status is not available.                            |
| WFS_SIU_OFF           | The seismic activity has <b>not</b> been high enough to |
|                       | trigger the sensor.                                     |
| WFS_SIU_ON            | The seismic or other activity has triggered the sensor. |

### *fwSensors* [WFS\_SIU\_HEAT]

Specifies the state of the Heat Sensor. This sensor is triggered by excessive heat (fire) near the terminal. Specified as one of the following flags:

| Value                 | Meaning                                                 |
|-----------------------|---------------------------------------------------------|
| WFS_SIU_NOT_AVAILABLE | The status is not available.                            |
| WFS_SIU_OFF           | The heat has <b>not</b> been high enough to trigger the |
|                       | sensor.                                                 |
| WFS_SIU_ON            | The heat has been high enough to trigger the sensor.    |
|                       |                                                         |

#### fwSensors [WFS\_SIU\_PROXIMITY]

Specifies the state of the Proximity Sensor. This sensor is triggered by movements around the terminal. Specified as one of the following flags:

| Value                 | Meaning                                                       |
|-----------------------|---------------------------------------------------------------|
| WFS_SIU_NOT_AVAILABLE | The status is not available.                                  |
| WFS_SIU_PRESENT       | The sensor is showing that there is <b>someone</b> present at |
|                       | the terminal.                                                 |
| WFS_SIU_NOT_PRESENT   | The sensor can <b>not</b> sense any people around the         |
|                       | terminal.                                                     |

## fwSensors [WFS\_SIU\_AMBLIGHT]

Specifies the state of the Ambient Light Sensor. This sensor indicates the level of ambient light around the terminal. Specified as one of the following flags:

| value                 | Meaning                                    |
|-----------------------|--------------------------------------------|
| WFS_SIU_NOT_AVAILABLE | The status is not available.               |
| WFS_SIU_VERY_DARK     | The level of light is: very dark.          |
| WFS_SIU_DARK          | The level of light is: dark.               |
| WFS_SIU_MEDIUM_LIGHT  | The level of light is: medium light.       |
| WFS_SIU_LIGHT         | The level of light is: <b>light</b> .      |
| WFS_SIU_VERY_LIGHT    | The level of light is: <b>very light</b> . |
|                       |                                            |

## fwSensors [WFS\_SIU\_ENHANCEDAUDIO]

Specifies the presence or otherwise of consumer headphone connected to the Audio Jack. Specified as one of the following flags:

| Value                 | Meaning                        |
|-----------------------|--------------------------------|
| WFS_SIU_NOT_AVAILABLE | There is no Audio Jack.        |
| WFS_SIU_PRESENT       | There is a headset connected.  |
| WFS_SIU_NOT_PRESENT   | There is no headset connected. |

fwDoors [...]

Specifies the state of the Doors. A number of door types are defined below. Vendor specific doors are defined starting from the end of the array. The maximum door index is WFS\_SIU\_DOORS\_MAX.

### fwDoors [WFS\_SIU\_CABINET]

Specifies the state of the Cabinet Doors. Cabinet Doors are doors that open up for consumables, and hardware that does not have to be in a secure place. Specified as one of the following flags.

| Value                 | Meaning                                                  |
|-----------------------|----------------------------------------------------------|
| WFS_SIU_NOT_AVAILABLE | The status is not available.                             |
| WFS_SIU_CLOSED        | The Cabinet Doors are <b>closed</b> .                    |
| WFS_SIU_OPEN          | At least one of the Cabinet Doors is open.               |
| WFS_SIU_LOCKED        | The Cabinet Doors are closed and locked.                 |
| WFS_SIU_BOLTED        | The Cabinet Doors are closed, locked and <b>bolted</b> . |

## fwDoors [WFS\_SIU\_SAFE]

Specifies the state of the Safe Doors. Safe Doors are doors that open up for secure hardware, such as the note dispenser, the security device, etc. Specified as one of the following flags:

| Value                 | Meaning                                               |
|-----------------------|-------------------------------------------------------|
| WFS_SIU_NOT_AVAILABLE | The status is not available.                          |
| WFS_SIU_CLOSED        | The Safe Doors are <b>closed</b> .                    |
| WFS_SIU_OPEN          | At least one of the Safe Doors is open.               |
| WFS_SIU_LOCKED        | The Safe Doors are closed and locked.                 |
| WFS_SIU_BOLTED        | The Safe Doors are closed, locked and <b>bolted</b> . |

## fwDoors [WFS\_SIU\_VANDALSHIELD]

Specifies the state of the Vandal Shield. The Vandal Shield is a door that open up for consumer access to the terminal. Specified as one of the following flags:

| Value                 | Meaning                                          |
|-----------------------|--------------------------------------------------|
| WFS_SIU_NOT_AVAILABLE | The status is not available.                     |
| WFS_SIU_CLOSED        | The Vandal Shield is <b>closed</b> .             |
| WFS_SIU_OPEN          | The Vandal Shield is open.                       |
| WFS_SIU_LOCKED        | The Vandal Shield is closed and locked.          |
| WFS_SIU_SERVICE       | The Vandal Shield is in service position.        |
| WFS_SIU_KEYBOARD      | The Vandal Shield position permits access to the |
|                       | keyboard.                                        |
| WFS_SIU_AJAR          | The Vandal Shield is ajar.                       |
| WFS_SIU_JAMMED        | The Vandal Shield is jammed.                     |

#### fwIndicators [...]

Specifies the state of the Status Indicators. A number of Status Indicator types are defined below. Vendor specific indicators are defined starting from the end of the array. The maximum indicator index is WFS\_SIU\_INDICATORS\_MAX.

fwIndicators [WFS\_SIU\_OPENCLOSE]

| Specifies the state of the Open/Closed Indicator as one of the following flags: |                                                       |  |
|---------------------------------------------------------------------------------|-------------------------------------------------------|--|
| Value                                                                           | Meaning                                               |  |
| WFS_SIU_NOT_AVAILABLE                                                           | The status is not available.                          |  |
| WFS_SIU_CLOSED                                                                  | The terminal is <b>closed</b> for a consumer.         |  |
| WFS_SIU_OPEN                                                                    | The terminal is <b>open</b> to be used by a consumer. |  |

fwIndicators [WFS\_SIU\_FASCIALIGHT]

Specifies the state of the Fascia Light as one of the following flags:

| value                 | Meaning                                |
|-----------------------|----------------------------------------|
| WFS_SIU_NOT_AVAILABLE | The status is not available.           |
| WFS_SIU_OFF           | The Fascia Light is turned off.        |
| WFS_SIU_ON            | The Fascia Light is turned <b>on</b> . |

fwIndicators [WFS\_SIU\_AUDIO]

 Specifies the state of the Audio Indicator as one of the following flags of type A and B, or as

 WFS\_SIU\_CONTINUOUS in combination with one of the flags of type B:

 Value
 Meaning
 Type

 WFS\_SIU\_NOT\_AVAILABLE
 The status is not available.
 A

| WFS_SIU_NOT_AVAILABLE | The status is not available.                         | А |
|-----------------------|------------------------------------------------------|---|
| WFS_SIU_OFF           | The Audio Indicator is turned off.                   | А |
| WFS_SIU_KEYPRESS      | The Audio Indicator sounds a key click signal.       | В |
| WFS_SIU_EXCLAMATION   | The Audio Indicator sounds an exclamation            | В |
|                       | signal.                                              |   |
| WFS_SIU_WARNING       | The Audio Indicator sounds a <b>warning</b> signal.  | В |
| WFS_SIU_ERROR         | The Audio Indicator sounds an <b>error</b> signal.   | В |
| WFS_SIU_CRITICAL      | The Audio Indicator sounds a <b>critical</b> signal. | В |
| WFS_SIU_CONTINUOUS    | The Audio Indicator sound is turned on               | С |
|                       | continuously.                                        |   |

#### fwIndicators [WFS\_SIU\_HEATING]

 Specifies the state of the internal heating as one of the following flags:

 Value
 Meaning

 WFS\_SIU\_NOT\_AVAILABLE
 The status is not available.

 WFS\_SIU\_OFF
 The Heating is turned off.

|             | The status is not available.       |
|-------------|------------------------------------|
| WFS_SIU_OFF | The Heating is turned <b>off</b> . |
| WFS_SIU_ON  | The Heating is turned <b>on</b> .  |

## fwAuxiliaries [...]

Specifies the state of the Auxiliary indicators. A number of Auxiliary indicator types are defined below. Vendor specific Auxiliaries are defined starting from the end of the array. The maximum auxiliary index is WFS\_SIU\_AUXILIARIES\_MAX.

### fwAuxiliaries [WFS\_SIU\_VOLUME]

Specifies the value of the volume control. The value of volume control is defined in an interval from 1 to 1000 where 1 is the lowest volume level and 1000 is the highest volume level. The interval is defined in logarithmic steps, e.g. a volume control on a radio. Note: The volume control field is handled as unsigned short.

| Value                 | Meaning                                                |
|-----------------------|--------------------------------------------------------|
| WFS_SIU_NOT_AVAILABLE | The status is not available.                           |
| 1,, 1000              | The volume level. This field is handled as an unsigned |
|                       | short.                                                 |

## fwAuxiliaries [WFS\_SIU\_UPS]

| Specifies the state of the Uninterruptable Power Supply device as           |                                                               |      |  |
|-----------------------------------------------------------------------------|---------------------------------------------------------------|------|--|
| WFS_SIU_NOT_AVAILABLE or as a combination of the following flags of type B: |                                                               |      |  |
| Value                                                                       | Meaning                                                       | Туре |  |
| WFS_SIU_NOT_AVAILABLE                                                       | There is no UPS available.                                    | Α    |  |
| WFS_SIU_AVAILABLE                                                           | The UPS is available.                                         | В    |  |
| WFS_SIU_LOW                                                                 | The charge level of the UPS is low.                           | В    |  |
| WFS_SIU_ENGAGED                                                             | The UPS is engaged.                                           | В    |  |
| WFS_SIU_POWERING                                                            | The UPS is powering the system. The main power supply is off. | В    |  |
| WFS_SIU_RECOVERED                                                           | The UPS was engaged when the main power went off.             | В    |  |

## fwAuxiliaries[WFS\_SIU\_REMOTE\_STATUS\_MONITOR]

Specifies the state of the Remote Status Monitor device as WFS\_SIU\_NOT\_AVAILABLE or a combination of one of each flag of type B, C and D:

| Value                 | Meaning                                   | Туре |
|-----------------------|-------------------------------------------|------|
| WFS_SIU_NOT_AVAILABLE | The status of the device is not available | А    |
| WFS_SIU_GREEN_LED_ON  | The green LED is <b>on.</b>               | В    |
| WFS_SIU_GREEN_LED_OFF | The green LED is off.                     | В    |
| WFS_SIU_AMBER_LED_ON  | The amber LED is <b>on.</b>               | С    |
| WFS_SIU_AMBER_LED_OFF | The amber LED is <b>off.</b>              | С    |
| WFS_SIU_RED_LED_ON    | The red LED is <b>on.</b>                 | D    |
| WFS_SIU_RED_LED_OFF   | The red LED is <b>off.</b>                | D    |

fwAuxiliaries[WFS\_SIU\_AUDIBLE\_ALARM]

Species the state of the Audible Alarm device as one of the following flags:

| Value                 | Meaning                         |
|-----------------------|---------------------------------|
| WFS_SIU_NOT_AVAILABLE | The status is not available.    |
| WFS_SIU_OFF           | The Alarm is turned <b>off.</b> |
| WFS_SIU_ON            | The Alarm is turned <b>on.</b>  |

fwAuxiliaries [WFS\_SIU\_ENHANCEDAUDIOCONTROL]

Specifies the state of the Audio Jack Controller as one of the following flags:

| Value                          | Meaning                                    |
|--------------------------------|--------------------------------------------|
| WFS_SIU_NOT_AVAILABLE          | There is no Audio Jack Controller          |
|                                | available.                                 |
| WFS_SIU_PUBLICAUDIO_MANUAL     | The Audio Jack is in manual mode and is    |
|                                | in the public state (ie audio will be      |
|                                | played through speakers ). Connecting a    |
|                                | headset will have no impact, ie. Output    |
|                                | will remain through the speakers & no      |
|                                | audio will be directed to the headset.     |
| WFS_SIU_PUBLICAUDIO_AUTO       | The Audio Jack is in auto mode and is in   |
|                                | the public state (ie audio will be played  |
|                                | through speakers). When a headset is       |
|                                | connected, the device will go to the       |
|                                | private state                              |
| WFS_SIU_PUBLICAUDIO_SEMI_AUTO  | The Audio Jack is in semi-auto mode and    |
|                                | is in the public state (ie audio will be   |
|                                | played through speakers). When a           |
|                                | headset is connected, the device will go   |
|                                | to the private state                       |
| WFS_SIU_PRIVATEAUDIO_MANUAL    | The Audio Jack is in manual mode and is    |
|                                | in the private state (ie audio will be     |
|                                | played only through a connected headset).  |
|                                | In private mode, no audio is transmitted   |
|                                | through the speakers.                      |
| WFS_SIU_PRIVATEAUDIO_AUTO      | The Audio Jack is in auto mode and is in   |
| WIS_SIC_I KIVATEAUDIO_AUTO     | the private state (ie audio will be played |
|                                | only through a connected headset).         |
|                                | In private mode, no audio is transmitted   |
|                                | through the speakers. When a headset is    |
|                                | disconnected, the device will go to the    |
|                                | public state                               |
| WFS_SIU_PRIVATEAUDIO_SEMI_AUTO | The Audio Jack is in semi-auto mode and    |
|                                | is in the private state (ie audio will be  |
|                                | played only through a connected            |
|                                | headset).                                  |
|                                | In private mode, no audio is transmitted   |
|                                | through the speakers. When a headset is    |
|                                | disconnected, the device will remain in    |
|                                | the private state                          |
|                                |                                            |

### fwGuidLights [...]

Specifies the state of the Guidance Light Indicators. A number of guidance light types are defined below. Vendor specific guidance lights are defined starting from the end of the array. The maximum guidance light index is WFS\_SIU\_GUIDLIGHTS\_MAX. All member elements in this array are specified as one of the following flags:

| ( dide                | in the second second se |
|-----------------------|----------------------------------------------------------------------------------------------------|
| WFS_SIU_NOT_AVAILABLE | The status is not available.                                                                                                    |
| WFS_SIU_OFF           | The light is turned <b>off</b> .                                                                                                    |
| WFS_SIU_SLOW_FLASH    | The light is <b>blinking slowly</b> .                                                                                                    |
| WFS_SIU_MEDIUM_FLASH  | The light is <b>blinking medium frequency</b> .                                                                                                    |
| WFS_SIU_QUICK_FLASH   | The light is <b>blinking quickly</b> .                                                                                                    |
| WFS_SIU_CONTINUOUS    | The light is turned on <b>continuous</b> (steady).                                                                                                    |
|                       |                                                                                                    |

*fwGuidLights [WFS\_SIU\_CARDUNIT]* Specifies the state of the Guidance Light Indicator on the Card Unit (IDC).

*fwGuidLights* [*WFS\_SIU\_PINPAD*] Specifies the state of the Guidance Light Indicator on the PIN pad unit.

*fwGuidLights* [*WFS\_SIU\_NOTESDISPENSER*] Specifies the state of the Guidance Light Indicator on the note dispenser unit.

*fwGuidLights [WFS\_SIU\_COINDISPENSER]* Specifies the state of the Guidance Light Indicator on the coin dispenser unit.

*fwGuidLights [WFS\_SIU\_RECEIPTPRINTER]* Specifies the state of the Guidance Light Indicator on the receipt printer unit.

*fwGuidLights [WFS\_SIU\_PASSBOOKPRINTER]* Specifies the state of the Guidance Light Indicator on the passbook printer unit.

*fwGuidLights [WFS\_SIU\_ENVDEPOSITORY]* Specifies the state of the Guidance Light Indicator on the envelope depository unit.

*fwGuidLights [WFS\_SIU\_CHEQUEUNIT]* Specifies the state of the Guidance Light Indicator on the cheque processing unit.

*fwGuidLights [WFS\_SIU\_BILLACCEPTOR]* Specifies the state of the Guidance Light Indicator on the bill acceptor unit.

*fwGuidLights [WFS\_SIU\_ENVDISPENSER]* Specifies the state of the Guidance Light Indicator on the envelope dispenser unit.

*fwGuidLights* [*WFS\_SIU\_DOCUMENTPRINTER*] Specifies the state of the Guidance Light Indicator on the document printer.

*fwGuidLights* [*WFS\_SIU\_COINACCEPTOR*] Specifies the state of the Guidance Light Indicator on the coin acceptor.

*fwGuidLights* [*WFS\_SIU\_SCANNER*] Specifies the state of the Guidance Light Indicator on the scanner unit.

lpszExtra

Specifies a list of vendor-specific, or any other extended, information. The information is returned as a series of "*key=value*" strings so that it is easily extensible by service providers. Each string will be null-terminated, with the final string terminating with two null characters.

Error Codes Only the generic error codes defined in [Ref. 1] can be generated by this command.

**Comments** Applications which require or expect specific information to be present in the *lpszExtra* parameter may not be device or vendor-independent.

## 4.2 WFS\_INF\_SIU\_CAPABILITIES

**Description** This command is used to retrieve the capabilities of the Sensors and Indicators Unit.

#### **Input Param** None. Output Param LPWFSSIUCAPS lpCaps; typedef struct \_wfs\_siu\_caps ł WORD wClass; WORD fwType; WORD fwSensors [WFS\_SIU\_SENSORS\_SIZE]; WORD fwDoors [WFS\_SIU\_DOORS\_SIZE]; WORD fwIndicators [WFS\_SIU\_INDICATORS\_SIZE]; WORD fwAuxiliaries [WFS\_SIU\_AUXILIARIES\_SIZE]; WORD fwGuidLights [WFS\_SIU\_GUIDLIGHTS\_SIZE]; LPSTR lpszExtra; } WFSSIUCAPS, \* LPWFSSIUCAPS; wClass Specifies the logical service class, value is: WFS\_SERVICE\_CLASS\_SIU fwType Specifies the type of sensors and indicators supported by this device as a combination of the following flags: Value Meaning WFS\_SIU\_SENSORS The device supports input Sensors. WFS\_SIU\_DOORS The device support Door sensors. WFS\_SIU\_INDICATORS The device supports Status Indicators. WFS\_SIU\_AUXILIARIES The device supports Auxiliary Indicators. WFS\_SIU\_GUIDLIGHTS The device supports Guidance Lights. fwSensors [...] Specifies which Sensors are available, and if so, which states they can take. A number of sensor types are defined below. Vendor specific sensors are defined starting from the end of the array. The maximum sensor index is WFS\_SIU\_SENSORS\_MAX. fwSensors [WFS SIU OPERATORSWITCH] Specifies whether the Operator switch is available, and if so, which states it can take. Specified as WFS\_SIU\_NOT\_AVAILABLE or as a combination of the following flags of type B: Value Meaning WFS\_SIU\_NOT\_AVAILABLE There is no Operator Switch available. WFS SIU RUN The switch can be set in Run mode. WFS SIU MAINTENANCE The switch can be set in Maintenance mode. WFS\_SIU\_SUPERVISOR The switch can be set in Supervisors mode. fwSensors [WFS\_SIU\_TAMPER] Specifies whether the Tamper Sensor for the terminal is available. Specified as one of the following flags: Value Meaning WFS SIU NOT AVAILABLE There is no Tamper Sensor available. WFS SIU AVAILABLE The Tamper Sensor is available. fwSensors [WFS\_SIU\_INTTAMPER] Specifies whether the Tamper Sensor for internal alarm is available. Specified as one of the following flags: Value Meaning WFS\_SIU\_NOT\_AVAILABLE There is no internal Tamper Sensor available. WFS\_SIU\_AVAILABLE The internal Tamper Sensor is available.

Туре

Α

В

В

В

| Value                                                                       | Meaning                                                                                  |
|-----------------------------------------------------------------------------|------------------------------------------------------------------------------------------|
| WFS_SIU_NOT_AVAILABLE                                                       | There is no Seismic Sensor available.                                                    |
| WFS_SIU_AVAILABLE                                                           | The Seismic Sensor is available.                                                         |
| fwSensors [WFS_SIU_HEAT]                                                    |                                                                                          |
| Specifies whether the Heat Sensor i                                         | s available. Specified as one of the following flags:                                    |
| Value                                                                       | Meaning                                                                                  |
| WFS_SIU_NOT_AVAILABLE                                                       | There is no Heat Sensor available.                                                       |
| WFS_SIU_AVAILABLE                                                           | The Heat Sensor is available.                                                            |
| WFS_SIU_NOT_AVAILABLE<br>WFS_SIU_AVAILABLE                                  | Meaning<br>There is no Proximity Sensor available.<br>The Proximity Sensor is available. |
|                                                                             |                                                                                          |
|                                                                             | I sensor is available. Specified as one of the following                                 |
| fwSensors [WFS_SIU_AMBLIGHT<br>Specifies whether the Ambient Ligl<br>flags: | a bensor is avanable. Specified as one of the following                                  |
| Specifies whether the Ambient Light                                         | Meaning                                                                                  |
| Specifies whether the Ambient Ligh flags:                                   |                                                                                          |
| Specifies whether the Ambient Ligh<br>flags:<br>Value                       | Meaning                                                                                  |

| Value                 | Meaning                                                  | Туре |
|-----------------------|----------------------------------------------------------|------|
| WFS_SIU_NOT_AVAILABLE | There is no Audio Jack available.                        | А    |
| WFS_SIU_MANUAL        | The Audio Jack is available and supports manual mode     | В    |
| WFS_SIU_AUTO          | The Audio Jack is available and supports auto mode.      | В    |
| WFS_SIU_SEMI_AUTO     | The Audio Jack is available and supports semi-auto mode. | В    |

## fwDoors [...]

Specifies which Doors are available, and if so, which states they can take. A number of door types are defined below. Vendor specific doors are defined starting from the end of the array. The maximum door index is WFS\_SIU\_DOORS\_MAX.

## fwDoors [WFS\_SIU\_CABINET]

Specifies whether the Cabinet Doors are available, and if so, which states they can take. Specified as WFS\_SIU\_NOT\_AVAILABLE or as a combination of the following flags of type B:

| Value                 | Meaning                             | Туре |
|-----------------------|-------------------------------------|------|
| WFS_SIU_NOT_AVAILABLE | There is no Cabinet Door available. | А    |
| WFS_SIU_CLOSED        | The Cabinet Doors can be closed.    | В    |
| WFS_SIU_OPEN          | The Cabinet Doors can be open.      | В    |
| WFS_SIU_LOCKED        | The Cabinet Doors can be locked.    | В    |
| WFS_SIU_BOLTED        | The Cabinet Doors can be bolted.    | В    |

## fwDoors [WFS\_SIU\_SAFE]

Specifies whether the Safe Doors are available, and if so, which states they can take. Specified as WFS\_SIU\_NOT\_AVAILABLE or as a combination of the following flags of type B:

| Value                 | Meaning                          | Туре |
|-----------------------|----------------------------------|------|
| WFS_SIU_NOT_AVAILABLE | There is no Safe Door available. | Α    |
| WFS_SIU_CLOSED        | The Safe Doors can be closed.    | В    |
| WFS_SIU_OPEN          | The Safe Doors can be open.      | В    |
| WFS_SIU_LOCKED        | The Safe Doors can be locked.    | В    |
| WFS_SIU_BOLTED        | The Safe Doors can be bolted.    | В    |

## fwDoors [WFS\_SIU\_VANDALSHIELD]

Specifies whether the Vandal Shield is available, and if so, which states it can take. Specified as WFS\_SIU\_NOT\_AVAILABLE or as a combination of the following flags of type B:

| Value                 | Meaning                                       | Туре |
|-----------------------|-----------------------------------------------|------|
| WFS_SIU_NOT_AVAILABLE | There is no Vandal Shield available.          | А    |
| WFS_SIU_CLOSED        | The Vandal Shield can be closed.              | В    |
| WFS_SIU_OPEN          | The Vandal Shield can be open.                | В    |
| WFS_SIU_LOCKED        | The Vandal Shield can be locked.              | В    |
| WFS_SIU_SERVICE       | The Vandal Shield can be in service position. | В    |
| WFS_SIU_KEYBOARD      | The Vandal Shield can be in position that     | В    |
|                       | permits access to the keyboard.               |      |

## fwIndicators [...]

Specifies which Status Indicators are available, and if so, which states they can take. A number of Status Indicator types are defined below. Vendor specific indicators are defined starting from the end of the array. The maximum indicator index is WFS\_SIU\_INDICATORS\_MAX.

## *fwIndicators* [WFS\_SIU\_OPENCLOSE]

Specifies whether the Open/Closed Indicator is available. Specified as one of the following flags:

| Value                 | Meaning                                      |
|-----------------------|----------------------------------------------|
| WFS_SIU_NOT_AVAILABLE | There is no Open/Closed Indicator available. |
| WFS_SIU_AVAILABLE     | The Open/Closed Indicator is available.      |

## fwIndicators [WFS\_SIU\_FASCIALIGHT]

Specifies whether the Fascia Light is available. Specified as one of the following flags: Value Meaning

| WFS_SIU_NOT_AVAILABLE | There is no Fascia Light available. |
|-----------------------|-------------------------------------|
| WFS_SIU_AVAILABLE     | The Fascia Light is available.      |

fwIndicators [WFS\_SIU\_AUDIO]

Specifies whether the Audio Indicator device is available. Specified as one of the following flags:

| Value                 | Meaning                                |
|-----------------------|----------------------------------------|
| WFS_SIU_NOT_AVAILABLE | There is no Audio Indicator available. |
| WFS_SIU_AVAILABLE     | The Audio Indicator is available.      |

## fwIndicators [WFS\_SIU\_HEATING]

Specifies whether the internal Heating device is available. Specified as one of the following flags:

| Value                 | Meaning                               |
|-----------------------|---------------------------------------|
| WFS_SIU_NOT_AVAILABLE | There is no Heating device available. |
| WFS_SIU_AVAILABLE     | The Heating device is available.      |

### fwAuxiliaries [...]

Specifies which Auxiliaries are available, and if so, which states they can take. A number of Auxiliary indicator types are defined below. Vendor specific Auxiliaries are defined starting from the end of the array. The maximum auxiliary index is WFS\_SIU\_AUXILIARIES\_MAX.

\_

*fwAuxiliaries* [WFS\_SIU\_VOLUME]

Specifies whether the volume control is available, and if so, the increment/decrement value recommended by the vendor.

| Value                 | Meaning                                           |
|-----------------------|---------------------------------------------------|
| WFS_SIU_NOT_AVAILABLE | There is no volume control available.             |
| 1,, 1000              | The recommended increment/decrement value for the |
|                       | volume control.                                   |

## fwAuxiliaries [WFS\_SIU\_UPS]

Specifies whether the UPS device is available, and if so, which states it can take. Specified as WFS\_SIU\_NOT\_AVAILABLE or as a combination of the following flags of type B:

| Value                 | Meaning                                                                                 | Туре |
|-----------------------|-----------------------------------------------------------------------------------------|------|
| WFS_SIU_NOT_AVAILABLE | There is no UPS available.                                                              | А    |
| WFS_SIU_AVAILABLE     | The UPS is available.                                                                   | В    |
| WFS_SIU_LOW           | The UPS can indicate that its charge level is low.                                      | В    |
| WFS_SIU_ENGAGED       | The UPS can be engaged and disengaged by the application.                               | В    |
| WFS_SIU_POWERING      | The UPS can indicate that it is powering the system while the main power supply is off. | В    |
| WFS_SIU_RECOVERED     | The UPS can indicate that it was engaged when the main power went off.                  | В    |

## fwAuxiliaries [WFS\_SIU\_REMOTE\_STATUS\_MONITOR]

Specifies whether the Remote Status Monitor device is available. Specified as one of the following flags:

| Value                 | Meaning                                             |
|-----------------------|-----------------------------------------------------|
| WFS_SIU_NOT_AVAILABLE | There is no Remote Status Monitor device available. |
| WFS_SIU_AVAILABLE     | The Remote Status Monitor device is available.      |

### *fwAuxiliaries* [WFS\_SIU\_AUDIBLE\_ALARM]

Specifies whether the Audible Alarm device is available. Specified as one of the following flags:

| Value                 | Meaning                                     |
|-----------------------|---------------------------------------------|
| WFS_SIU_NOT_AVAILABLE | There is no Audible Alarm device available. |
| WFS_SIU_AVAILABLE     | The Audible Alarm device is available.      |

## fwAuxiliaries [WFS\_SIU\_ENHANCEDAUDIOCONTROL]

Specifies whether the Audio Jack Controller is available, and if so, which modes it supports. Specified as WFS\_SIU\_NOT\_AVAILABLE or as a combination of the following flags of type B:

| Value                   | Meaning                                    | Type |
|-------------------------|--------------------------------------------|------|
| WFS_SIU_NOT_AVAILABLE   | There is no Audio Jack available.          | А    |
| WFS_SIU_HEADSET_DETECTI | The Audio Jack is available and supports   | В    |
| ON                      | headset insertion & removal. The device is |      |
|                         | able to report events to indicate headset  |      |
|                         | insertion & removal.                       |      |
| WFS_SIU_MODE_CONTROLLA  | The Audio Jack is available and supports   | В    |
| BLE                     | application control of the Audio Jack mode |      |
|                         | via the WFS_CMD_SIU_SET_PORTS &            |      |
|                         | WF CMD SET AUXILIARY command.              |      |

## fwGuidLights [...]

Specifies which Guidance Lights are available, and if so, which states they can take. A number of guidance light types are defined below. Vendor specific guidance lights are defined starting from the end of the array. The maximum guidance light index is WFS\_SIU\_GUIDLIGHTS\_MAX. The elements of this array are specified as one of the following flags:

| Value                 | Meaning                                                |
|-----------------------|--------------------------------------------------------|
| WFS_SIU_NOT_AVAILABLE | There is no Guidance Light available at this position. |
| WFS_SIU_AVAILABLE     | A Guidance Light is available at this position.        |

*fwGuidLights* [*WFS\_SIU\_CARDUNIT*] Specifies whether the Guidance Light Indicator on the Card Unit (IDC) is available.

*fwGuidLights [WFS\_SIU\_PINPAD]* Specifies whether the Guidance Light Indicator on the PIN pad unit is available.

*fwGuidLights* [*WFS\_SIU\_NOTESDISPENSER*] Specifies whether the Guidance Light Indicator on the note dispenser unit is available.

*fwGuidLights* [*WFS\_SIU\_COINDISPENSER*] Specifies whether the Guidance Light Indicator on the coin dispenser unit is available.

*fwGuidLights [WFS\_SIU\_RECEIPTPRINTER]* Specifies whether the Guidance Light Indicator on the receipt printer unit is available.

*fwGuidLights [WFS\_SIU\_PASSBOOKPRINTER]* Specifies whether the Guidance Light Indicator on the passbook printer unit is available.

*fwGuidLights [WFS\_SIU\_ENVDEPOSITORY]* Specifies whether the Guidance Light Indicator on the envelope depository unit is available.

*fwGuidLights* [*WFS\_SIU\_CHEQUEUNIT*] Specifies whether the Guidance Light Indicator on the cheque processing unit is available.

*fwGuidLights [WFS\_SIU\_BILLACCEPTOR]* Specifies whether the Guidance Light Indicator on the bill acceptor unit is available.

*fwGuidLights [WFS\_SIU\_ENVDISPENSER]* Specifies whether the Guidance Light Indicator on the envelope dispenser unit is available.

*fwGuidLights [WFS\_SIU\_DOCUMENTPRINTER]* Specifies whether the Guidance Light Indicator on the document printer is available.

*fwGuidLights* [*WFS\_SIU\_COINACCEPTOR*] Specifies whether the Guidance Light Indicator on the coin acceptor is available.

*fwGuidLights [WFS\_SIU\_SCANNER]* Specifies whether the Guidance Light Indicator on the scanner unit is available.

### lpszExtra

Specifies a list of vendor-specific, or any other extended, information. The information is returned as a series of "key=value" strings so that it is easily extensible by service providers. Each string will be null-terminated, with the final string terminating with two null characters.

Error Codes Only the generic error codes defined in [Ref. 1] can be generated by this command.

**Comments** Applications which require or expect specific information to be present in the *lpszExtra* parameter may not be device or vendor-independent.

## 5. Execute Commands

## 5.1 WFS\_CMD\_SIU\_ENABLE\_EVENTS

**Description** This command is used to enable or disable events from the Sensors and Indicators Unit. The default condition is that all events are disabled.

Input Param LPWFSSIUENABLE lpEnable;

typedef struct \_wfs\_siu\_enable

{
WORD fwSensors [WFS\_SIU\_SENSORS\_SIZE];
WORD fwDoors [WFS\_SIU\_DOORS\_SIZE];
WORD fwIndicators [WFS\_SIU\_INDICATORS\_SIZE];
WORD fwAuxiliaries [WFS\_SIU\_AUXILIARIES\_SIZE];
WORD fwGuidLights [WFS\_SIU\_GUIDLIGHTS\_SIZE];
LPSTR lpszExtra;
} WFSSIUENABLE, \* LPWFSSIUENABLE;

fwSensors [...]

Specifies which of the Sensors that should report changes. A number of sensor types are defined below. Vendor specific sensors are defined starting from the end of the array. The maximum sensor index is WFS\_SIU\_SENSORS\_MAX.

## *fwSensors* [WFS\_SIU\_OPERATORSWITCH]

Specifies whether the Operator Switch should report whenever the switch changes the operating mode. Specified as one of the following flags:

| Meaning                                                                         |
|---------------------------------------------------------------------------------|
| Do not change the current reporting status.                                     |
| The Operators Switch should report whenever it                                  |
| changes mode from Run to Maintenance or                                         |
| Supervisor mode or vice versa.                                                  |
| The Operators Switch should <b>not</b> report any changes of it operating mode. |
|                                                                                 |

fwSensors [WFS\_SIU\_TAMPER]

Specifies whether the Tamper Sensor should report whenever someone tampers with the terminal. Specified as one of the following flags:

| Value                 | Meaning                                                   |
|-----------------------|-----------------------------------------------------------|
| WFS_SIU_NO_CHANGE     | Do not change the current reporting status.               |
| WFS_SIU_ENABLE_EVENT  | The Tamper Sensor should report whenever it detects       |
|                       | any tampering attempt.                                    |
| WFS_SIU_DISABLE_EVENT | The Tamper Sensor should <b>not</b> report any changes of |
|                       | its status.                                               |

fwSensors [WFS\_SIU\_INTTAMPER]

Specifies whether the internal Tamper Sensor should report whenever someone tampers with the internal alarm. Specified as one of the following flags:

| Value                 | Meaning                                                                    |
|-----------------------|----------------------------------------------------------------------------|
| WFS_SIU_NO_CHANGE     | Do not change the current reporting status.                                |
| WFS_SIU_ENABLE_EVENT  | The Tamper Sensor should report whenever it detects any tampering attempt. |
| WFS SIU DISABLE EVENT | The Tamper Sensor should <b>not</b> report any changes of                  |
| ·····                 | its status.                                                                |

fwSensors [WFS\_SIU\_SEISMIC]

Specifies whether the Seismic Sensor should report whenever any seismic activity is detected. Specified as one of the following flags:

| value                 | wieannig                                                                                           |
|-----------------------|----------------------------------------------------------------------------------------------------|
| WFS_SIU_NO_CHANGE     | Do not change the current reporting status.                                                        |
| WFS_SIU_ENABLE_EVENT  | The Seismic Sensor should report whenever it detects                                               |
| WFS_SIU_DISABLE_EVENT | any seismic activity.<br>The Seismic Sensor should <b>not</b> report any changes of<br>its status. |

## fwSensors [WFS\_SIU\_HEAT]

Specifies whether the Heat Sensor should report whenever any excessive heat is detected. Specified as one of the following flags:

| Value                 | Meaning                                                     |
|-----------------------|-------------------------------------------------------------|
| WFS_SIU_NO_CHANGE     | Do not change the current reporting status.                 |
| WFS_SIU_ENABLE_EVENT  | The Heat Sensor should report whenever it detects           |
|                       | any excessive heat.                                         |
| WFS_SIU_DISABLE_EVENT | The Heat Sensor should <b>not</b> report any changes of its |
|                       | status.                                                     |

## fwSensors [WFS\_SIU\_PROXIMITY]

Specifies whether the Proximity Sensor should report whenever any movement is detected close to the terminal. Specified as one of the following flags:

| Value                 | Meaning                                                   |
|-----------------------|-----------------------------------------------------------|
| WFS_SIU_NO_CHANGE     | Do not change the current reporting status.               |
| WFS_SIU_ENABLE_EVENT  | The Proximity Sensor should report whenever it            |
|                       | detects any movement.                                     |
| WFS_SIU_DISABLE_EVENT | The Proximity Sensor should <b>not</b> report any changes |
|                       | of its status.                                            |

## fwSensors [WFS\_SIU\_AMBLIGHT]

Specifies whether the Ambient Light Sensor should report whenever it detects changes in the ambient light. Specified as one of the following flags:

| Value                 | Meaning                                            |
|-----------------------|----------------------------------------------------|
| WFS_SIU_NO_CHANGE     | Do not change the current reporting status.        |
| WFS_SIU_ENABLE_EVENT  | The Ambient Light Sensor should report whenever it |
|                       | detects a change.                                  |
| WFS_SIU_DISABLE_EVENT | The Ambient Light Sensor should not report any     |
|                       | change.                                            |

## fwSensors [WFS\_SIU\_ENHANCEDAUDIO]

Specifies whether the audio Jack should report whenever it detects changes in the Audio Jack. Specified as one of the following flags:

| Value                 | Meaning                                               |
|-----------------------|-------------------------------------------------------|
| WFS_SIU_NO_CHANGE     | Do not change the current reporting status.           |
| WFS_SIU_ENABLE_EVENT  | The Audio Jack should report whenever it detects a    |
|                       | headset being connected or disconnected.              |
| WFS_SIU_DISABLE_EVENT | The Audio Jack should <b>not</b> report any change in |
|                       | headset connection state.                             |

### fwDoors [...]

Specifies which of the Doors should report changes. A number of door types are defined below. Vendor specific doors are defined starting from the end of the array. The maximum door index is WFS\_SIU\_DOORS\_MAX.

## fwDoors [WFS\_SIU\_CABINET]

Specifies whether the Cabinet Doors sensor should report whenever the doors are opened, closed, bolted or locked. Specified as one of the following flags:

. .

| Value             | Meaning                                     |
|-------------------|---------------------------------------------|
| WFS_SIU_NO_CHANGE | Do not change the current reporting status. |

| WFS_SIU_ENABLE_EVENT  |   |
|-----------------------|---|
| WFS SIU DISABLE EVENT | Γ |

The Cabinet Doors should report whenever the doors are opened, closed, locked or bolted. The Cabinet Doors sensor should **not** report any changes of the doors status.

fwDoors [WFS\_SIU\_SAFE]

Specifies whether the Safe Doors should report whenever the doors are opened, closed, bolted or locked. Specified as one of the following flags:

| Value                 | Meaning                                                    |
|-----------------------|------------------------------------------------------------|
| WFS_SIU_NO_CHANGE     | Do not change the current reporting status.                |
| WFS_SIU_ENABLE_EVENT  | The Safe Doors should report whenever the doors are        |
|                       | opened, closed, locked or bolted.                          |
| WFS_SIU_DISABLE_EVENT | The Safe Doors should <b>not</b> report any changes of the |
|                       | doors status.                                              |

#### fwDoors [WFS\_SIU\_VANDALSHIELD]

Specifies whether the Vandal Shield should report whenever the shield changed position. Specified as one of the following flags:

| Value                 | Meaning                                                   |
|-----------------------|-----------------------------------------------------------|
| WFS_SIU_NO_CHANGE     | Do not change the current reporting status.               |
| WFS_SIU_ENABLE_EVENT  | The Vandal Shield should report whenever the doors        |
|                       | are opened or closed.                                     |
| WFS_SIU_DISABLE_EVENT | The Vandal Shield should <b>not</b> report any changes of |
|                       | the status.                                               |

## fwIndicators [...]

Specifies which of the Status Indicators should report changes. A number of Status Indicator types are defined below. Vendor specific indicators are defined starting from the end of the array. The maximum indicator index is WFS\_SIU\_INDICATORS\_MAX.

## fwIndicators [WFS\_SIU\_OPENCLOSE]

Specifies whether the Open/Closed Indicator should report whenever it is turned on (set to open) or turned off (set to closed). Specified as one of the following flags:

| Value                 | Meaning                                             |
|-----------------------|-----------------------------------------------------|
| WFS_SIU_NO_CHANGE     | Do not change the current reporting status.         |
| WFS_SIU_ENABLE_EVENT  | The Open/Closed Indicator should report whenever it |
|                       | is turned on or off.                                |
| WFS_SIU_DISABLE_EVENT | The Open/Closed Indicator should not report any     |
|                       | changes of the indicator.                           |

## fwIndicators [WFS\_SIU\_FASCIALIGHT]

Specifies whether the Fascia Light should report whenever it is turned on or turned off. Specified as one of the following flags:

| Value                 | Meaning                                                |
|-----------------------|--------------------------------------------------------|
| WFS_SIU_NO_CHANGE     | Do not change the current reporting status.            |
| WFS_SIU_ENABLE_EVENT  | The Fascia Light should report whenever it is turned   |
|                       | on or off.                                             |
| WFS_SIU_DISABLE_EVENT | The Fascia Light should <b>not</b> report any changes. |

#### fwIndicators [WFS SIU AUDIO]

Specifies whether the Audio Indicator should report whenever it is turned on or turned off. Specified as one of the following flags:

| Value                 | Meaning                                                            |
|-----------------------|--------------------------------------------------------------------|
| WFS_SIU_NO_CHANGE     | Do not change the current reporting status.                        |
| WFS_SIU_ENABLE_EVENT  | The Audio Indicator should report whenever it is turned on or off. |
| WFS_SIU_DISABLE_EVENT | The Audio Indicator should <b>not</b> report any changes.          |

## fwIndicators [WFS\_SIU\_HEATING]

Specifies whether the Heating device should report whenever it is turned on or turned off. Specified as one of the following flags:

| Value                 | Meaning                                                  |
|-----------------------|----------------------------------------------------------|
| WFS_SIU_NO_CHANGE     | Do not change the current reporting status.              |
| WFS_SIU_ENABLE_EVENT  | The Heating device should report whenever it is          |
|                       | turned on or off.                                        |
| WFS_SIU_DISABLE_EVENT | The Heating device should <b>not</b> report any changes. |
| WFS_SIU_DISABLE_EVENT |                                                          |

#### fwAuxiliaries [...]

Specifies which of the Auxiliary Indicators should report changes. A number of Auxiliary Indicator types are defined below. Vendor specific indicators are defined starting from the end of the array. The maximum indicator index is WFS\_SIU\_AUXILIARIES\_MAX.

## *fwAuxiliaries*[WFS\_SIU\_VOLUME]

Specifies whether the Volume control device should report whenever it is changed or not. Specified as one of the following flags:

| Meaning                                                |
|--------------------------------------------------------|
| Do not change the current reporting status.            |
| The Volume control device should report whenever it    |
| is changed.                                            |
| The Volume control device should <b>not</b> report any |
| changes.                                               |
|                                                        |

## fwAuxiliaries[WFS\_SIU\_UPS]

Specifies whether the UPS device should report whenever it is changed or not. Specified as one of the following flags:

| Value                 | Meaning                                              |
|-----------------------|------------------------------------------------------|
| WFS_SIU_NO_CHANGE     | Do not change the current reporting status.          |
| WFS_SIU_ENABLE_EVENT  | The UPS device should report whenever it is changed. |
| WFS_SIU_DISABLE_EVENT | The UPS device should <b>not</b> report any changes. |

## *fwAuxiliaries*[*WFS\_SIU\_REMOTE\_STATUS\_MONITOR*]

Specifies whether the Remote Status Monitor device should report whenever it is changed or not, Specified as one of the following flags:

| Value                 | Meaning                                            |
|-----------------------|----------------------------------------------------|
| WFS_SIU_NO_CHANGE     | Do not change the current reporting status.        |
| WFS_SIU_ENABLE_EVENT  | The Remote Status Monitor device should report     |
|                       | whenever it is changed.                            |
| WFS_SIU_DISABLE_EVENT | The Remote Status Monitor device should not report |
|                       | any changes.                                       |

### fwAuxiliaries[WFS\_SIU\_AUDIBLE\_ALARM]

Specifies whether the Audible Alarm device should report whenever it is changed or not. Specified as one of the following flags:

| Value                 | Meaning                                            |
|-----------------------|----------------------------------------------------|
| WFS_SIU_NO_CHANGE     | Do not change the current reporting status.        |
| WFS_SIU_ENABLE_EVENT  | The Audible Alarm device should report whenever it |
|                       | is changed.                                        |
| WFS_SIU_DISABLE_EVENT | The Audible Alarm device should not report any     |
|                       | changes.                                           |

## fwAuxiliarises [WFS\_SIU\_ENHANCEDAUDIOCONTROL]

Specifies whether the Audio Jack Controller should report whenever it changes status (assuming the device is capable of generating events).

Specified as one of the following flags:

| Value                 | Meaning                                                   |
|-----------------------|-----------------------------------------------------------|
| WFS_SIU_NO_CHANGE     | Do not change the current reporting status.               |
| WFS_SIU_ENABLE_EVENT  | The Audio Jack controller should report whenever it       |
|                       | is changed.                                               |
| WFS_SIU_DISABLE_EVENT | The Audio Jack controller device should <b>not</b> report |
|                       | any changes.                                              |

## fwGuidLights [...]

Specifies which of the Guidance Light Indicators should report whenever any of them changes its state. Specified as one of the following flags:

|                       | 0 0                                                   |
|-----------------------|-------------------------------------------------------|
| Value                 | Meaning                                               |
| WFS_SIU_NO_CHANGE     | Do not change the current reporting status.           |
| WFS_SIU_ENABLE_EVENT  | The Light Indicators should report whenever any of    |
|                       | them changes its state.                               |
| WFS_SIU_DISABLE_EVENT | The Light Indicators should not report any changes of |
|                       | their states.                                         |

#### fwGuidLights [WFS\_SIU\_CARDUNIT]

Specifies whether the Guidance Light Indicator on the Card Unit (IDC) should report whenever it changes status.

## fwGuidLights [WFS\_SIU\_PINPAD]

Specifies whether the Guidance Light Indicator on the PIN pad unit should report whenever it changes status.

#### fwGuidLights [WFS\_SIU\_NOTESDISPENSER]

Specifies whether the Guidance Light Indicator on the note dispenser unit should report whenever it changes status.

## fwGuidLights [WFS\_SIU\_COINDISPENSER]

Specifies whether the Guidance Light Indicator on the coin dispenser unit should report whenever it changes status.

## fwGuidLights [WFS\_SIU\_RECEIPTPRINTER]

Specifies whether the Guidance Light Indicator on the receipt printer unit should report whenever it changes status.

## fwGuidLights [WFS\_SIU\_PASSBOOKPRINTER]

Specifies whether the Guidance Light Indicator on the passbook printer unit should report whenever it changes status.

#### fwGuidLights [WFS\_SIU\_ENVDEPOSITORY]

Specifies whether the Guidance Light Indicator on the envelope depository unit should report whenever it changes status.

## fwGuidLights [WFS\_SIU\_CHEQUEUNIT]

Specifies whether the Guidance Light Indicator on the cheque processing unit should report whenever it changes status.

## *fwGuidLights [WFS\_SIU\_BILLACCEPTOR]* Specifies whether the Guidance Light Indicator on the bill acceptor unit should report whenever it changes status.

## fwGuidLights [WFS\_SIU\_ENVDISPENSER]

Specifies whether the Guidance Light Indicator on the envelope dispenser unit should report whenever it changes status.

## fwGuidLights [WFS\_SIU\_DOCUMENTPRINTER]

Specifies whether the Guidance Light Indicator on the document printer should report whenever it changes status.

## fwGuidLights [WFS\_SIU\_COINACCEPTOR]

Specifies whether the Guidance Light Indicator on the coin acceptor should report whenever it changes status.

|                     | fwGuidLights [WFS_SIU_SCANNER<br>Specifies whether the Guidance Light<br>it changes status.                             | ]<br>Indicator on the scanner unit should report whenever                                                                                                    |
|---------------------|----------------------------------------------------------------------------------------------------|----------------------------------------------------------------------------------------------------|
|                     | passed as a series of "key=value" stri                                                                                  | any other extended, information. The information is<br>ngs so that it is easily extensible by service providers.<br>vith the final string terminating with two null characters. |
| <b>Output Param</b> | None.                                                                                                    |                                                                                                    |
| Error Codes         | In addition to the generic error codes defined in [Ref. 1], the following error codes can be generated by this command: |                                                                                                    |
|                     | Value                                                                                                    | Meaning                                                                                                    |
|                     | WFS_ERR_SIU_INVALID_PORT                                                                                                | An attempt to enable or disable events to a port was<br>invalid because the port does not exist.                                                                                |
|                     | WFS_ERR_SIU_SYNTAX                                                                                                    | The command was invoked with incorrect input data.                                                                                                    |
|                     |                                                                                                    | E.g. an attempt to both enable <b>and</b> disable events to the same port was made.                                                                                             |
| Events              | In addition to the generic events defined in [Ref. 1], the following events can be generated by this command:           |                                                                                                    |
|                     | Value                                                                                                    | Meaning                                                                                                    |
|                     | WFS_EXEE_SIU_PORT_ERROR                                                                                                 | A error occurred while enabling or disabling events<br>on one or more ports.                                                                                                    |
| Comments            |                                                                                                    | nd returns an error. If a hardware error occurs while<br>will return OK, but execute event(s) will be generated<br>e failed.                                                    |

## 5.2 WFS\_CMD\_SIU\_SET\_PORTS

| Description | This command is used to set or clear one or more output ports (indicators) in the Sensors and Indicators Unit.                                                                                                    |                                                                                                    |  |
|-------------|----------------------------------------------------------------------------------------------------|----------------------------------------------------------------------------------------------------|--|
| Input Param | LPWFSSIUSETPORTS lpSetPorts;                                                                                                    |                                                                                                    |  |
| Input Param | <pre>typedef struct _wfs_siu_set_p {     WORD fwDoors [WFS     WORD fwIndicators     WORD fwAuxiliarie     WORD fwGuidLights     LPSTR lpszExtra;     } WFSSIUSETPORTS, * LPWFS;      fwDoors [WFS_SIU_CABINET]     Specifies whether the Cabinet Doors     following flags:     Value     WFS_SIU_NO_CHANGE     WFS_SIU_BOLT     WFS_SIU_UNBOLT     fwDoors [WFS_SIU_SAFE]</pre> | ports<br>_SIU_DOORS_SIZE];<br>[WFS_SIU_INDICATORS_SIZE];<br>s [WFS_SIU_AUXILIARIES_SIZE];<br>[WFS_SIU_GUIDLIGHTS_SIZE]; |  |

## CWA 14050-10:2002 (E)

fwDoors [WFS\_SIU\_VANDALSHIELD]

Specifies whether the Vandal Shield should change position. Specified as one of the following flags:

| 8 8               |                                                   |
|-------------------|---------------------------------------------------|
| Value             | Meaning                                           |
| WFS_SIU_NO_CHANGE | Do not change the current position of the Vandal  |
|                   | shield.                                           |
| WFS_SIU_CLOSED    | The Vandal Shield is closed.                      |
| WFS_SIU_OPEN      | The Vandal Shield is opened.                      |
| WFS_SIU_SERVICE   | The Vandal Shield is set in service position.     |
| WFS_SIU_KEYBOARD  | The Vandal Shield is set in position that permits |
|                   | access to the keyboard.                           |

## fwIndicators [WFS\_SIU\_OPENCLOSE]

Specifies whether the Open/Closed Indicator should show Open or Close to a consumer. Specified as one of the following flags:

| Value             | Meaning                                                                              |
|-------------------|--------------------------------------------------------------------------------------|
| WFS_SIU_NO_CHANGE | Do not change the current status of the indicator.                                   |
| WFS_SIU_CLOSED    | The indicator is changed to show that the terminal is closed for a consumer.         |
| WFS_SIU_OPEN      | The indicator is changed to show that the terminal is open to be used by a consumer. |

## fwIndicators [WFS\_SIU\_FASCIALIGHT]

Specifies whether the Fascia Lights should be turned on or off. Specified as one of the following flags:

| Value             | Meaning                                        |
|-------------------|------------------------------------------------|
| WFS_SIU_NO_CHANGE | Do not change the current status of the light. |
| WFS_SIU_OFF       | The Fascia Light is turned off.                |
| WFS_SIU_ON        | The Fascia Light is turned on.                 |

## fwIndicators [WFS\_SIU\_AUDIO]

Specifies whether the Audio Indicator should be turned on or off. Specified as one of the following flags of type A and B, or as WFS\_SIU\_CONTINUOUS in combination with one of the flags of type B:

| Value               | Meaning                                         | Туре |
|---------------------|-------------------------------------------------|------|
| WFS_SIU_NO_CHANGE   | Do not change the current status of the beeper. | Α    |
| WFS_SIU_OFF         | The Audio Indicator is turned off.              | А    |
| WFS_SIU_KEYPRESS    | The Audio Indicator sounds a key click signal.  | В    |
| WFS_SIU_EXCLAMATION | The Audio Indicator sounds an exclamation       | В    |
|                     | signal.                                         |      |
| WFS_SIU_WARNING     | The Audio Indicator sounds a warning signal.    | В    |
| WFS_SIU_ERROR       | The Audio Indicator sounds an error signal.     | В    |
| WFS_SIU_CRITICAL    | The Audio Indicator sounds a critical error     | В    |
|                     | signal.                                         |      |
| WFS_SIU_CONTINUOUS  | The Audio Indicator sound is turned on          | С    |
|                     | continuously.                                   |      |

*fwIndicators* [WFS\_SIU\_HEATING]

Specifies whether the internal Heating device should be turned on or off. Specified as one of the following flags:

| Value             | Meaning                                        |
|-------------------|------------------------------------------------|
| WFS_SIU_NO_CHANGE | Do not change the current status of the light. |
| WFS_SIU_OFF       | The Heating is turned off.                     |
| WFS_SIU_ON        | The Heating is turned on.                      |

## *fwAuxiliaries* [WFS\_SIU\_VOLUME]

Specifies whether the value of the volume control should be changed or not. If so, the value of volume control is defined in an interval from 1 to 1000 where 1 is the lowest volume level and 1000 is the highest volume level. Specified as one of the following values:

| Value             | Meaning                                                |
|-------------------|--------------------------------------------------------|
| WFS_SIU_NO_CHANGE | Do not change the current status of the light.         |
| 1,, 1000          | The volume level. This field is handled as an unsigned |
|                   | short. If a value greater than 1000 is used, the       |
|                   | provider will map the value to 1000.                   |
|                   |                                                        |

## fwAuxiliaries [WFS\_SIU\_UPS]

Specifies whether the UPS device should be engaged or disengaged. The UPS device should not be engaged when the charge level is low. Specified as one of the following flags: Value Meaning

| WFS_SIU_NO_CHANGE | Do not change the current status of the UPS device. |
|-------------------|-----------------------------------------------------|
| WFS_SIU_ENGAGE    | Engage the UPS.                                     |
| WFS_SIU_DISENGAGE | Disengage the UPS.                                  |

## *fwAuxiliaries*[*WFS\_SIU\_REMOTE\_STATUS\_MONITOR*]

Specifies whether the state of the Remote Status Monitor device should be changed or not. Specified as WFS\_SIU\_NO\_CHANGE or a combination of one or more of the following flags of type B, C and D, with at most one flag from each type.

| hugs of type D, C and D, while at most one hug from each type. |                                             |      |  |
|----------------------------------------------------------------|---------------------------------------------|------|--|
| Value                                                          | Meaning                                     | Type |  |
| WFS_SIU_NO_CHANGE                                              | Do not change the current status of the     | А    |  |
|                                                                | Remote Status Monitor device                |      |  |
| WFS_SIU_GREEN_LED_ON                                           | Turn on the green LED on the Remote Status  | В    |  |
|                                                                | Monitor device                              |      |  |
| WFS_SIU_GREEN_LED_OFF                                          | Turn off the green LED on the Remote Status | В    |  |
|                                                                | Monitor device.                             |      |  |
| WFS_SIU_AMBER_LED_ON                                           | Turn on the amber LED on the Remote Status  | С    |  |
|                                                                | Monitor device.                             |      |  |
| WFS_SIU_AMBER_LED_OFF                                          | Turn off the amber LED on the Remote Status | C    |  |
|                                                                | Monitor device.                             |      |  |
| WFS_SIU_RED_LED_ON                                             | Turn on the red LED on the Remote Status    | D    |  |
|                                                                | Monitor device.                             |      |  |
| WFS_SIU_RED_LED_OFF                                            | Turn off the red LED on the Remote Status   | D    |  |
|                                                                | Monitor device.                             |      |  |

## fwAuxiliaries[WFS\_SIU\_AUDIBLE\_ALARM]

Specifies whether the state of the Audible Alarm device should be changed or not. Specified as one of the following flags:

| Valu | ie              | Meaning                                               |
|------|-----------------|-------------------------------------------------------|
| WFS  | S_SIU_NO_CHANGE | Do not change the status of the Audible Alarm device. |
| WFS  | S_SIU_OFF       | Turn off the Audible Alarm device.                    |
| WFS  | S_SIU_ON        | Turn on the Audible Alarm device.                     |
|      |                 |                                                       |

#### *fwAuxiliaries* [WFS\_SIU\_ENHANCEDAUDIOCONTROL] Specifies whether the state of the Audio Jack should be changed or not. Note that this will only be acted upon for hardware environments that return WFS\_SIU\_MODE\_CONTROLLABLE for the WFS\_SIU\_ENHANCEDAUDIOCONTROL auxiliary in the WFS\_INF\_SIU\_CAPABILITIES command. Specified as one of the following flags: Value Meaning WFS\_SIU\_NO\_CHANGE Do not change status of the Audio Jack. WFS\_SIU\_PUBLICAUDIO\_MANUAL Set the Audio Jack to manual mode, public state (ie audio will be played through speakers only ) WFS\_SIU\_PUBLICAUDIO\_AUTO Set the Audio Jack to auto mode, public state (ie audio will be played through speakers). When a headset is connected, the device will go to the private state WFS\_SIU\_PUBLICAUDIO\_SEMI\_AUTO Set the Audio Jack to semi-auto mode, public state (ie audio will be played through speakers). When a headset is connected, the device will go to the private state WFS\_SIU\_PRIVATEAUDIO\_MANUAL Set the Audio Jack to manual mode, private state (ie audio will be played only through a connected headset). In private mode, no audio is transmitted through the speakers. WFS\_SIU\_PRIVATEAUDIO\_AUTO Set the Audio Jack to auto mode,

private state (ie audio will be played only through a connected headset). In private mode, no audio is transmitted through the speakers. When a headset is disconnected, the device will go to

Set the Audio Jack to semi-auto mode, private state (ie audio will be played only through a connected headset). In private mode, no audio is transmitted through the speakers. When a headset is disconnected, the device will remain

the public state

in the private state

## WFS\_SIU\_PRIVATEAUDIO\_SEMI\_AUTO

## fwGuidLights [...]

Specifies whether the Guidance Light Indicators should be turned on or off, or if they should flash. All member elements of the Guidance Lights structure can be specified as one of the following values:

| Value                | Meaning                                                 |
|----------------------|---------------------------------------------------------|
| WFS_SIU_NO_CHANGE    | Do not change the current status of the Light           |
|                      | Indicator.                                              |
| WFS_SIU_OFF          | The Light Indicator is turned off.                      |
| WFS_SIU_SLOW_FLASH   | The Light Indicator is set to flash slowly.             |
| WFS_SIU_MEDIUM_FLASH | The light is blinking medium frequency.                 |
| WFS_SIU_QUICK_FLASH  | The Light Indicator is set to flash quickly.            |
| WFS_SIU_CONTINUOUS   | The Light Indicator is turned on continuously (steady). |

*fwGuidLights [WFS\_SIU\_CARDUNIT]* Specifies the state of the Guidance Light Indicator on the Card Unit (IDC).

## *fwGuidLights [WFS\_SIU\_PINPAD]* Specifies the state of the Guidance Light Indicator on the PIN pad unit.

|              | <i>fwGuidLights [WFS_SIU_NOTESDISPENSER]</i><br>Specifies the state of the Guidance Light Indicator on the note dispenser unit.             |                                                                                                    |  |
|--------------|----------------------------------------------------------------------------------------------------|----------------------------------------------------------------------------------------------------|--|
|              | fwGuidLights [WFS_SIU_COINDISPENSER]<br>Specifies the state of the Guidance Light Indicator on the coin dispenser unit.                     |                                                                                                    |  |
|              | <i>fwGuidLights</i> [ <i>WFS_SIU_RECEIPTPRINTER</i> ] Specifies the state of the Guidance Light Indicator on the receipt printer unit.      |                                                                                                    |  |
|              | fwGuidLights [WFS_SIU_PASSBOO<br>Specifies the state of the Guidance Li                                                                     | <i>KPRINTER]</i> ght Indicator on the passbook printer unit.                                                                                                    |  |
|              | <i>fwGuidLights</i> [WFS_SIU_ENVDEPOSITORY]<br>Specifies the state of the Guidance Light Indicator on the envelope depository unit.         |                                                                                                    |  |
|              | <i>fwGuidLights</i> [WFS_SIU_CHEQUEUNIT]<br>Specifies the state of the Guidance Light Indicator on the cheque processing unit.              |                                                                                                    |  |
|              | <i>fwGuidLights</i> [WFS_SIU_BILLACCEPTOR]<br>Specifies the state of the Guidance Light Indicator on the bill acceptor unit.                |                                                                                                    |  |
|              | fwGuidLights [WFS_SIU_ENVDISPI<br>Specifies the state of the Guidance Li                                                                    | ENSER] ght Indicator on the envelope dispenser unit.                                                                                                    |  |
|              | fwGuidLights [WFS_SIU_DOCUME<br>Specifies the state of the Guidance Li                                                                      | <i>NTPRINTER]</i> ght Indicator on the document printer.                                                                                                    |  |
|              | fwGuidLights [WFS_SIU_COINACC<br>Specifies the state of the Guidance Li                                                                     | -                                                                                                    |  |
|              | fwGuidLights [WFS_SIU_SCANNER<br>Specifies the state of the Guidance Li                                                                     |                                                                                                    |  |
|              | passed as a series of "key=value" stri                                                                                                    | any other extended, information. The information is<br>ngs so that it is easily extensible by service providers.<br><i>i</i> th the final string terminating with two null characters. |  |
| Output Param | None.                                                                                                    |                                                                                                    |  |
| Error Codes  | In addition to the generic error codes defined in [Ref. 1], the following error codes can be<br>generated by this command:<br>Value Meaning |                                                                                                    |  |
|              |                                                                                                    | An attempt to set a port to a new value was invalid<br>because the port does not exist or the port is pre-<br>configured as an input port.                                             |  |
|              | WFS_ERR_SIU_SYNTAX                                                                                                    | The command was invoked with incorrect input data.                                                                                                    |  |
| Events       | In addition to the generic events defined in [Ref. 1], the following events can be generated by this command:                               |                                                                                                    |  |
|              | Value                                                                                                    | Meaning                                                                                                    |  |
|              | WFS_EXEE_SIU_PORT_ERROR                                                                                                    | An error occurred while attempting to set or clear one<br>or more output ports (indicators).                                                                                           |  |
| Comments     |                                                                                                    | nd returns an error. If a hardware error occurs while will return OK, but execute event(s) will be generated e failed.                                                                 |  |

## 5.3 WFS\_CMD\_SIU\_SET\_DOOR

DescriptionThis command is used to set the status of one of the Doors.Input ParamLPWFSSIUSETDOORlpSetDoor;

|              | typedef struct _wfs_siu_set_d            | loor                                                                                            |  |
|--------------|------------------------------------------|-------------------------------------------------------------------------------------------------|--|
|              | {<br>WORD wDoor;                         |                                                                                                 |  |
|              | WORD fwCommand;                          |                                                                                                 |  |
|              | } WFSSIUSETDOOR, * LPWFSS                | IUSETDOOR ?                                                                                     |  |
|              | wDoor                                    |                                                                                                 |  |
|              | Specifies the index of the Door to se    | t as one of the following values:                                                               |  |
|              | Value                                    | Meaning                                                                                         |  |
|              | WFS_SIU_CABINET                          | Bolt/unbolt the Cabinet doors.                                                                  |  |
|              | WFS_SIU_SAFE                             | Bolt/unbolt the Safe doors.                                                                     |  |
|              | WFS_SIU_VANDALSHIELD                     | Set position of the Vandal Shield.                                                              |  |
|              | fwCommand                                | fwCommand                                                                                       |  |
|              | -                                        | s should be bolted or unbolted or if the position of the                                        |  |
|              | Vandal Shield should be changed, as      |                                                                                                 |  |
|              | Value                                    | Meaning                                                                                         |  |
|              | WFS_SIU_BOLT<br>WFS_SIU_UNBOLT           | Bolt the Safe or Cabinet doors.<br>Unbolt the Safe or Cabinet doors.                            |  |
|              | WFS_SIU_OPEN                             | Open the Vandal Shield.                                                                         |  |
|              | WFS_SIU_SERVICE                          | Position the Vandal Shield in service position.                                                 |  |
|              | WFS_SIU_KEYBOARD                         | Position the Vandal Shield to permit access to the                                              |  |
|              |                                          | keyboard.                                                                                       |  |
|              | WFS_SIU_CLOSED                           | Close the Vandal Shield.                                                                        |  |
|              | See WFS_CMD_SIU_SET_PORT                 | <b>S</b> command for a detailed description.                                                    |  |
| Output Param | None.                                    |                                                                                                 |  |
| Error Codes  | In addition to the generic error codes d | efined in [Ref. 1], the following error codes can be                                            |  |
|              | generated by this command:               |                                                                                                 |  |
|              | Value                                    | Meaning                                                                                         |  |
|              | WFS_ERR_SIU_INVALID_PORT                 | An attempt to set a port to a new value was invalid                                             |  |
|              |                                          | because the port does not exist or the port is pre-                                             |  |
|              | WFS_ERR_SIU_SYNTAX                       | configured as an input port.<br>The command was invoked with incorrect input data.              |  |
|              | WFS_ERR_SIU_PORT_ERROR                   | A hardware error occurred while executing the                                                   |  |
|              |                                          | command.                                                                                        |  |
| Events       |                                          | In addition to the generic events defined in [Ref. 1], the following events can be generated by |  |
|              | this command:                            |                                                                                                 |  |
|              | Value                                    | Meaning                                                                                         |  |
|              | WFS_EXEE_SIU_PORT_ERROR                  | An error occurred while attempting to set the status of the door.                               |  |
| ~            |                                          |                                                                                                 |  |
| Comments     | None.                                    |                                                                                                 |  |

## 5.4 WFS\_CMD\_SIU\_SET\_INDICATOR

| Description | This command is used to set the status of an Indicator.                                                                                                    |                 |
|-------------|----------------------------------------------------------------------------------------------------|-----------------|
| Input Param | LPWFSSIUSETINDICATOR                                                                                                    | lpSetIndicator; |
|             | <pre>typedef struct _wfs_siu_set   {     WORD wIndicator     WORD fwCommand;   } WFSSIUSETINDICATOR, *</pre>                                                        | ;               |
|             | wIndicatorSpecifies the index of the Status Indicator to set as one of the following values:ValueMeaningWFS_SIU_OPENCLOSESet Open/Close indicator for the consumer. |                 |

|                     | WFS_SIU_FASCIALIGHT                                                                    | Turn on/off the fascia light.                                                                              |  |
|---------------------|----------------------------------------------------------------------------------------|----------------------------------------------------------------------------------------------------|--|
|                     | WFS_SIU_AUDIO                                                                          | Turn on/off the audio indicator.                                                                           |  |
|                     | WFS_SIU_HEATING                                                                        | Turn on/off the heating device.                                                                            |  |
|                     | fwCommand                                                                              |                                                                                                    |  |
|                     | Specifies the commands for the open/close indicator, fascia light, audio indicator and |                                                                                                    |  |
|                     | heating device, as one of the following flags:                                         |                                                                                                    |  |
|                     | Value                                                                                  | Meaning                                                                                                    |  |
|                     | WFS_SIU_CLOSED                                                                         | The Open/Close indicator is changed to show that the                                                       |  |
|                     |                                                                                        | terminal is closed for a consumer.                                                                         |  |
|                     | WFS_SIU_OPEN                                                                           | The Open/Close indicator is changed to show that the                                                       |  |
|                     | WEG GHI KENDDEGG                                                                       | terminal is open to be used by a consumer.                                                                 |  |
|                     | WFS_SIU_KEYPRESS<br>WFS_SIU_EXCLAMATION                                                | The Audio Indicator sounds a key click signal.<br>The Audio Indicator sounds a exclamation signal.         |  |
|                     | WFS_SIU_WARNING                                                                        | The Audio Indicator sounds a exchanation signal.                                                           |  |
|                     | WFS_SIU_ERROR                                                                          | The Audio Indicator sounds a error signal.                                                                 |  |
|                     | WFS_SIU_CRITICAL                                                                       | The Audio Indicator sounds a critical error signal.                                                        |  |
|                     | WFS_SIU_CONTINUOUS                                                                     | The Audio Indicator sound is turned on continuously.                                                       |  |
|                     | WFS_SIU_OFF                                                                            | The Audio Indicator, Fascia Light or Heating is                                                            |  |
|                     |                                                                                        | turned off.                                                                                                |  |
|                     | WFS_SIU_ON                                                                             | The Fascia Light or Heating is turned on.                                                                  |  |
|                     | See WFS_CMD_SIU_SET_PORTS command for a detailed description.                          |                                                                                                    |  |
| <b>Output Param</b> | None.                                                                                  |                                                                                                    |  |
| Error Codes         |                                                                                        | efined in [Ref. 1], the following error codes can be                                                       |  |
|                     | generated by this command:                                                             |                                                                                                    |  |
|                     | Value                                                                                  | Meaning                                                                                                    |  |
|                     | WFS_ERR_SIU_INVALID_PORT                                                               | An attempt to set a port to a new value was invalid<br>because the port does not exist or the port is pre- |  |
|                     |                                                                                        | configured as an input port.                                                                               |  |
|                     | WFS_ERR_SIU_SYNTAX                                                                     | The command was invoked with incorrect input data.                                                         |  |
|                     | WFS_ERR_SIU_PORT_ERROR                                                                 | A hardware error occurred while executing the                                                              |  |
|                     |                                                                                        | command.                                                                                                   |  |
| Events              | •                                                                                      | d in [Ref. 1], the following events can be generated by                                                    |  |
|                     | this command:                                                                          |                                                                                                    |  |
|                     | Value                                                                                  | Meaning                                                                                                    |  |
|                     | WFS_EXEE_SIU_PORT_ERROR                                                                | An error occurred while attempting to set the status of the indicator.                                     |  |
| Comments            | None.                                                                                  |                                                                                                    |  |

## 5.5 WFS\_CMD\_SIU\_SET\_AUXILIARY

Description This command is used to set the status of an Auxiliary indicator. **Input Param** LPWFSSIUSETAUXILIARY lpSetAuxiliary; typedef struct \_wfs\_siu\_set\_auxiliary { WORD wAuxiliary; WORD fwCommand; } WFSSIUSETAUXILIARY, \* LPWFSSIUSETAUXILIARY; wAuxiliary Specifies the index of the Auxiliary indicator to set as one of the following values: Value Meaning WFS\_SIU\_VOLUME Set the value of the volume control. WFS\_SIU\_UPS Set the value of the UPS. WFS\_SIU\_REMOTE\_STATUS\_MONITOR Set the value of the Remote Status Monitor. WFS\_SIU\_AUDIBLE\_ALARMSet the value of the Audible Alarm.WFS\_SIU\_ENHANCEDAUDIOCONTROLSet the Value of the Audio Jack Controller

fwCommand

It specifies the values for the volume control or the command to the UPS device. Specified as one of the following values:

| as one of the following values: |                                                                                 |
|---------------------------------|---------------------------------------------------------------------------------|
| Value                           | Meaning                                                                         |
| 1,, 1000                        | The volume level. This field is handled as an unsigned                          |
|                                 | short. If a value greater than 1000 is used, the                                |
|                                 | provider will map the value to 1000.                                            |
| WFS_SIU_ENGAGE                  | Engage the UPS.                                                                 |
| WFS_SIU_DISENGAGE               | Disengage the UPS.                                                              |
| WFS_SIU_GREEN_LED_ON            | Turn on the green LED on the Remote Status                                      |
| WFS_SIU_GREEN_LED_OFF           | Monitor.<br>Turn off the green LED on the Remote Status                         |
| WIS_SIO_OREEN_EED_OIT           | Monitor.                                                                        |
| WFS_SIU_AMBER_LED_ON            | Turn on the amber LED on the Remote Status                                      |
| WIS_SIC_MUBLIC_LED_ON           | Monitor.                                                                        |
| WFS_SIU_AMBER_LED_OFF           | Turn off the amber LED on the Remote Status                                     |
|                                 | Monitor.                                                                        |
| WFS_SIU_RED_LED_ON              | Turn on the red LED on the Remote Status Monitor.                               |
| WFS_SIU_RED_LED_OFF             | Turn off the red LED on the Remote Status Monitor.                              |
| WFS_SIU_OFF                     | Turn off the Audible Alarm.                                                     |
| WFS_SIU_ON                      | Turn on the Audible Alarm.                                                      |
| WFS_SIU_PUBLICAUDIO_MAN         | NUAL Set the Audio Jack to manual mode,                                         |
|                                 | public state (ie audio will be played                                           |
|                                 | through speakers only )                                                         |
| WFS_SIU_PUBLICAUDIO_AUTO        | · •                                                                             |
|                                 | state (ie audio will be played through                                          |
|                                 | speakers). When a headset is connected,                                         |
| WEG GUI DUDI ICALIDIO GENI      | the device will go to the private state                                         |
| WFS_SIU_PUBLICAUDIO_SEMI        |                                                                                 |
|                                 | public state (ie audio will be played through speakers). When a headset is      |
|                                 | connected, the device will go to the                                            |
|                                 | private state                                                                   |
| WFS_SIU_PRIVATEAUDIO_MAN        | -                                                                               |
|                                 | private state (ie audio will be played only                                     |
|                                 | through a connected headset).                                                   |
|                                 | In private mode, no audio is transmitted                                        |
|                                 | through the speakers.                                                           |
| WFS_SIU_PRIVATEAUDIO_AUT        | TO Set the Audio Jack to auto mode, private                                     |
|                                 | state (ie audio will be played only                                             |
|                                 | through a connected headset).                                                   |
|                                 | In private mode, no audio is transmitted                                        |
|                                 | through the speakers. When a headset is                                         |
|                                 | disconnected, the device will go to the                                         |
|                                 | public state                                                                    |
| WFS_SIU_PRIVATEAUDIO_SEM        |                                                                                 |
|                                 | private state (ie audio will be played only                                     |
|                                 | through a connected headset).                                                   |
|                                 | In private mode, no audio is transmitted through the speakers When a headset is |
|                                 | disconnected, the device will remain in                                         |
|                                 | the private state                                                               |
|                                 | the private state                                                               |

See WFS\_CMD\_SIU\_SET\_PORTS command for a detailed description.

Output Param None.

| Error Codes | <b>des</b> In addition to the generic error codes defined in [Ref. 1], the following error codes can be generated by this command: |                                                                                                    |
|-------------|----------------------------------------------------------------------------------------------------|----------------------------------------------------------------------------------------------------|
|             | Value                                                                                                    | Meaning                                                                                                    |
|             | WFS_ERR_SIU_INVALID_PORT                                                                                                    | An attempt to set a port to a new value was invalid<br>because the port does not exist or the port is pre-<br>configured as an input port. |
|             | WFS_ERR_SIU_SYNTAX<br>WFS_ERR_SIU_PORT_ERROR                                                                                       | The command was invoked with incorrect input data.<br>A hardware error occurred while executing the<br>command.                            |
| Events      | In addition to the generic events define this command:                                                                             | d in [Ref. 1], the following events can be generated by                                                                                    |
|             | Value                                                                                                    | Meaning                                                                                                    |
|             | WFS_EXEE_SIU_PORT_ERROR                                                                                                    | An error occurred while attempting to set the status of the auxiliary indicator.                                                           |
| Comments    | None.                                                                                                    |                                                                                                    |

# **Error Codes** In addition to the generic error codes defined in [Ref. 1], the following error codes can be

# 5.6 WFS\_CMD\_SIU\_SET\_GUIDLIGHT

| Description | This command is used to set the status of a Guidance Light.                                                          |                                                                                   |
|-------------|----------------------------------------------------------------------------------------------------|-----------------------------------------------------------------------------------|
| Input Param | aram LPWFSSIUSETGUIDLIGHT lpSetGuidLight;                                                                            |                                                                                   |
|             | <pre>typedef struct _wfs_siu_set_g   {     WORD wGuidLight;     WORD fwCommand;     } WFSSIUSETGUIDLIGHT, * LE</pre> |                                                                                   |
|             | Value                                                                                                    | Light to set as one of the following values:<br>Meaning                           |
|             | Set the state of the Guidance Light Indicator on the Card Unit (IDC).                                                |                                                                                   |
|             | WFS_SIU_PINPAD                                                                                                    | Set the state of the Guidance Light Indicator on the PIN pad unit.                |
|             | WFS_SIU_NOTESDISPENSER                                                                                               | Set the state of the Guidance Light Indicator on the note dispenser unit.         |
|             | WFS_SIU_COINDISPENSER                                                                                                | Set the state of the Guidance Light Indicator on the coin dispenser unit.         |
|             | WFS_SIU_RECEIPTPRINTER                                                                                               | Set the state of the Guidance Light Indicator on the receipt printer unit.        |
|             | WFS_SIU_PASSBOOKPRINTER                                                                                              | Set the state of the Guidance Light Indicator on the passbook printer unit.       |
|             | WFS_SIU_ENVDEPOSITORY                                                                                                | Set the state of the Guidance Light Indicator on the<br>envelope depository unit. |
|             | WFS_SIU_CHEQUEUNIT                                                                                                   | Set the state of the Guidance Light Indicator on the cheque processing unit.      |
|             | WFS_SIU_BILLACCEPTOR                                                                                                 | Set the state of the Guidance Light Indicator on the bill acceptor unit.          |
|             | WFS_SIU_ENVDISPENSER                                                                                                 | Set the state of the Guidance Light Indicator on the envelope dispenser unit.     |
|             | WFS_SIU_DOCUMENTPRINTER                                                                                              | Set the state of the Guidance Light Indicator on the document printer.            |
|             | WFS_SIU_COINACCEPTOR                                                                                                 | Set the state of the Guidance Light Indicator on the coin acceptor.               |
|             | WFS_SIU_SCANNER                                                                                                    | Set the state of the Guidance Light Indicator on the scanner.                     |

|                                                               | fwCommand                                                                                                    |                                                                                                    |
|---------------------------------------------------------------|----------------------------------------------------------------------------------------------------|----------------------------------------------------------------------------------------------------|
|                                                               | Specifies the state of the Guidance Light indicators, as one of the following flags:                                    |                                                                                                    |
|                                                               | Value                                                                                                    | Meaning                                                                                                    |
|                                                               | WFS_SIU_OFF                                                                                                    | The Light Indicator is turned off.                                                                                                    |
|                                                               | WFS_SIU_SLOW_FLASH                                                                                                    | The Light Indicator is set to flash slowly.                                                                                                |
|                                                               | WFS_SIU_MEDIUM_FLASH                                                                                                    | The light is blinking medium frequency.                                                                                                    |
|                                                               | WFS_SIU_QUICK_FLASH                                                                                                    | The Light Indicator is set to flash quickly.                                                                                               |
|                                                               | WFS_SIU_CONTINUOUS                                                                                                    | The Light Indicator is turned on continuously                                                                                              |
|                                                               |                                                                                                    | (steady).                                                                                                    |
| See WFS_CMD_SIU_SET_PORTS command for a detailed description. |                                                                                                    |                                                                                                    |
| Output Param                                                  | None.                                                                                                    |                                                                                                    |
| Error Codes                                                   | In addition to the generic error codes defined in [Ref. 1], the following error codes can be generated by this command: |                                                                                                    |
|                                                               | Value                                                                                                    | Meaning                                                                                                    |
|                                                               | WFS_ERR_SIU_INVALID_PORT                                                                                                | An attempt to set a port to a new value was invalid<br>because the port does not exist or the port is pre-<br>configured as an input port. |
|                                                               | WFS_ERR_SIU_SYNTAX                                                                                                    | The command was invoked with incorrect input data.                                                                                         |
| Events                                                        | In addition to the generic events defined in [Ref. 1], the following events can be generated by this command:           |                                                                                                    |
|                                                               | Value                                                                                                    | Meaning                                                                                                    |
|                                                               | WFS_EXEE_SIU_PORT_ERROR                                                                                                 | An error occurred while attempting to set or clear one<br>or more output ports (indicators).                                               |
| Comments                                                      | None.                                                                                                    |                                                                                                    |

# 5.7 WFS\_CMD\_SIU\_RESET

| Description                 | This command is used by the application to perform a hardware reset which will attempt to return the SIU devices to a known good state. This command does not over-ride a lock obtained on another application or service handle. |                                                                                                    |
|-----------------------------|----------------------------------------------------------------------------------------------------|----------------------------------------------------------------------------------------------------|
| Input Param                 | None                                                                                                    |                                                                                                    |
| Output Param<br>Error Codes | None.<br>In addition to the generic error codes defined in [Ref. 1], the following error codes can be<br>generated by this command:                                                                                               |                                                                                                    |
|                             | Value<br>WFS_ERR_SIU_PORT_ERROR                                                                                                    | Meaning<br>A hardware error occurred while executing the<br>command.                                                                                                    |
| Events                      | In addition to the generic events define<br>this command:<br>Value<br>WFS_EXEE_SIU_PORT_ERROR                                                                                                    | d in [Ref. 1], the following events can be generated by<br><u>Meaning</u><br>An error occurred while attempting to set or clear one<br>or more output ports (indicators). |
| Comments                    | None.                                                                                                    |                                                                                                    |

## 6. Events

## 6.1 WFS\_SRVE\_SIU\_PORT\_STATUS

**Description** This event id is used to specify that a port has changed its state, due to the result of a command or to some external condition. Reporting of this event is controlled by the WFS\_CMD\_SIU\_ENABLE\_EVENTS command. Event reporting is disabled as a default situation.

Event Param LPWFSSIUPORTEVENT lpPortEvent;

typedef struct \_wfs\_siu\_port\_event
 {
 WORD wPortType;
 WORD wPortIndex;
 WORD wPortStatus;
 LPSTR lpszExtra;
 } WFSSIUPORTEVENT; \* LPWFSSIUPORTEVENT;

wPortType

Specifies the type of sensors and indicators that has changed state by one of the following flags:

| Value               | Meaning                                               |
|---------------------|-------------------------------------------------------|
| WFS_SIU_SENSORS     | A port in the input Sensors has changed state.        |
| WFS_SIU_DOORS       | A port in the Door sensors has changed state.         |
| WFS_SIU_INDICATORS  | A port in the Status Indicators has changed state.    |
| WFS_SIU_AUXILIARIES | A port in the Auxiliary Indicators has changed state. |
| WFS_SIU_GUIDLIGHTS  | A port in the Guidance Lights has changed state.      |

wPortIndex

Specifies the index of the port that has changed state by one of the following values:

| Meaning                                     |
|---------------------------------------------|
| The Operator Switch has changed its state.  |
| The Tamper Sensor has changed its state.    |
| The internal Tamper Sensor has changed its  |
| state.                                      |
| The Seismic Sensor has changed its state.   |
| The Heat Sensor has changed its state.      |
| The Proximity Sensor has changed its state. |
| The Ambient Light Sensor has changed its    |
| state.                                      |
| The Audio Jack has changed its state – a    |
| headset has being plugged-in or removed     |
|                                             |
| The Cabinet Doors have changed their state. |
| The Safe Doors have changed their state.    |
| The Vandal Shield has changed its state.    |
|                                             |
| The Open/Close Indicator state has changed. |
| The Fascia Light state has changed.         |
| The Audio Indicator state has changed.      |
| The Heating device state has changed.       |
|                                             |
| The Volume control device has changed its   |
| value.                                      |
| The UPS device state has changed.           |
| The Remote Status Monitor device state has  |
| changed.                                    |
| The Audible Alarm device state has changed. |
| The Enhanced audio Control has changed      |
| state.                                      |
|                                             |

| WFS_SIU_CARDUNIT        | The Guidance Light state for the card unit                                    |
|-------------------------|-------------------------------------------------------------------------------|
| WFS_SIU_PINPAD          | has changed.<br>The Guidance Light state for the PIN pad<br>unit has changed. |
| WFS_SIU_NOTESDISPENSER  | The Guidance Light state for the note dispenser unit has changed.             |
| WFS_SIU_COINDISPENSER   | The Guidance Light state for the coin dispenser unit has changed.             |
| WFS_SIU_RECEIPTPRINTER  | The Guidance Light state for the receipt printer unit has changed.            |
| WFS_SIU_PASSBOOKPRINTER | The Guidance Light state for the passbook printer unit has changed.           |
| WFS_SIU_ENVDEPOSITORY   | The Guidance Light state for the envelope depository unit has changed.        |
| WFS_SIU_CHEQUEUNIT      | The Guidance Light state for the cheque unit has changed.                     |
| WFS_SIU_BILLACCEPTOR    | The Guidance Light state for the bill acceptor unit has changed.              |
| WFS_SIU_ENVDISPENSER    | The Guidance Light state for the envelope dispenser unit has changed.         |
| WFS_SIU_DOCUMENTPRINTER | The Guidance Light state for the Document Printer unit has changed.           |
| WFS_SIU_COINACCEPTOR    | The Guidance Light state for the coin acceptor has changed.                   |
| WFS_SIU_SCANNER         | Set the state of the Guidance Light state for<br>the scanner has changed.     |

#### wPortStatus

Specifies the new state of the port indicated in the *wPortEvent*. See the WFS\_INF\_SIU\_STATUS information command for the possible values.

lpszExtra

Specifies a list of vendor-specific, or any other extended, information. The information is returned as a series of "key=value" strings so that it is easily extensible by service providers. Each string will be null-terminated, with the final string terminating with two null characters.

Comments None.

## 6.2 WFS\_EXEE\_SIU\_PORT\_ERROR

**Description** This event id is used to specify that a port has detected an error.

Event Param LPWFSSIUPORTERROR pPortError;

| typedef struct | _wfs_siu_port_error          |
|----------------|------------------------------|
| {              |                              |
| WORD           | wPortType;                   |
| WORD           | wPortIndex;                  |
| HRESULT        | PortError;                   |
| WORD           | wPortStatus;                 |
| LPSTR          | lpszExtra;                   |
| } WFSSIUPOR    | TERROR, * LPWFSSIUPORTERROR; |

#### wPortType

Specifies the type of sensors and indicators that has detected an error by one of the following flags:

| Value               | Meaning                                                |
|---------------------|--------------------------------------------------------|
| WFS_SIU_SENSORS     | A port in the input Sensors has detected an error.     |
| WFS_SIU_DOORS       | A port in the Door sensors has detected an error.      |
| WFS_SIU_INDICATORS  | A port in the Status Indicators has detected an error. |
| WFS_SIU_AUXILIARIES | A port in the Auxiliary Indicators has detected an     |
|                     | error.                                                 |

## WFS\_SIU\_GUIDLIGHTS

A port in the Guidance Lights has detected an error.

| wPortIndex |  |
|------------|--|
|------------|--|

Specifies the index of the port that has detected an error by one of the following values: Value Meaning

| value                         | wiedning                                   |
|-------------------------------|--------------------------------------------|
| WFS_SIU_OPERATORSWITCH        | The Operator Switch has detected an error. |
| WFS_SIU_TAMPER                |                                            |
|                               | The Tamper Sensor has detected an error.   |
| WFS_SIU_INTTAMPER             | The internal Tamper Sensor has detected    |
|                               | an error.                                  |
| WFS_SIU_SEISMIC               | The Seismic Sensor has detected an error.  |
| WFS_SIU_HEAT                  | The Heat Sensor has detected an error.     |
| WFS_SIU_PROXIMITY             | The Proximity Sensor has detected an       |
|                               | -                                          |
|                               | error.                                     |
| WFS_SIU_AMBLIGHT              | The Ambient Light Sensor has detected      |
|                               | an error.                                  |
| WFS_SIU_ENHANCEDAUDIO         | The Enhanced audio has detected an error   |
|                               |                                            |
| WFS_SIU_CABINET               | The Cabinet Doors have detected an         |
| WIS_SIC_CADINET               |                                            |
|                               | error.                                     |
| WFS_SIU_SAFE                  | The Safe Doors have detected an error.     |
| WFS_SIU_VANDALSHIELD          | The Vandal Shield has detected an error.   |
|                               |                                            |
| WFS_SIU_OPENCLOSE             | The Open/Close Indicator has detected an   |
|                               | error.                                     |
|                               |                                            |
| WFS_SIU_FASCIALIGHT           | The Fascia Light state has detected an     |
|                               | error.                                     |
| WFS_SIU_AUDIO                 | The Audio Indicator state has detected an  |
|                               | error.                                     |
| WFS_SIU_HEATING               | The Heating device state has detected an   |
|                               | error.                                     |
|                               | chor.                                      |
|                               |                                            |
| WFS_SIU_VOLUME                | The Volume control device has detected     |
|                               | an error.                                  |
| WFS_SIU_UPS                   | The UPS device has detected an error.      |
| WFS_SIU_REMOTE_STATUS_MONITOR | The Remote Status Monitor device has       |
|                               | detected an error.                         |
| WES SHI AUDIDLE ALADM         | The Audible Alarm device has detected      |
| WFS_SIU_AUDIBLE_ALARM         |                                            |
|                               | an error.                                  |
| WFS_SIU_ENHANCEDAUDIOCONTROL  | The Enhanced Audio Control has             |
|                               | detected an error                          |
|                               |                                            |
| WFS_SIU_CARDUNIT              | The Guidance Light state for the card unit |
|                               | has detected an error.                     |
| WES SHI DINDAD                |                                            |
| WFS_SIU_PINPAD                | The Guidance Light state for the PIN pad   |
|                               | unit has detected an error.                |
| WFS_SIU_NOTESDISPENSER        | The Guidance Light state for the note      |
|                               | dispenser unit has detected an error.      |
| WFS_SIU_COINDISPENSER         | The Guidance Light state for the coin      |
|                               | dispenser unit has detected an error.      |
|                               | -                                          |
| WFS_SIU_RECEIPTPRINTER        | The Guidance Light state for the receipt   |
|                               | printer unit has detected an error.        |
| WFS_SIU_PASSBOOKPRINTER       | The Guidance Light state for the           |
|                               | passbook printer unit has detected an      |
|                               | error.                                     |
| WFS_SIU_ENVDEPOSITORY         | The Guidance Light state for the           |
|                               |                                            |
|                               | envelope depository unit has detected an   |
|                               | error.                                     |
| WFS_SIU_CHEQUEUNIT            | The Guidance Light state for the cheque    |
|                               | unit has detected an error.                |

| WFS_SIU_BILLACCEPTOR    | The Guidance Light state for the bill                                                                               |
|-------------------------|----------------------------------------------------------------------------------------------------|
| WFS_SIU_ENVDISPENSER    | acceptor unit has detected an error.<br>The Guidance Light state for the<br>envelope dispenser unit has detected an |
| WFS_SIU_DOCUMENTPRINTER | error.<br>The Guidance Light state for the<br>document printer has detected an error.                               |
| WFS_SIU_COINACCEPTOR    | The Guidance Light state for the coin acceptor has detected an error.                                               |
| WFS_SIU_SCANNER         | The Guidance Light state for the scanner has detected an error.                                                     |

### PortError

Specifies the error of the port indicated in the *wPortType* and *wPortIndex* by one of the following values:

| Value                    | Meaning                                                                                                    |
|--------------------------|----------------------------------------------------------------------------------------------------|
| WFS_ERR_SIU_INVALID_PORT | An attempt to enable or disable events to a port was<br>invalid because the port does not exist.                                |
| WFS_ERR_SIU_SYNTAX       | Syntax error in the input parameters. E.g. an attempt<br>to both enable <b>and</b> disable events to the same port<br>was made. |
| WFS_ERR_SIU_PORT_ERROR   | A hardware error occurred while executing a command.                                                                            |

#### wPortStatus

Specifies the new state of the port indicated in the *wPortEvent*. See the WFS\_INF\_SIU\_STATUS information command for the possible values.

#### lpszExtra

Specifies a list of vendor-specific, or any other extended, information. The information is returned as a series of "key=value" strings so that it is easily extensible by service providers. Each string will be null-terminated, with the final string terminating with two null characters.

Comments None.

## 7. C - header file

```
WOSA/XFS - definitions
* xfssiu.h
              for the Sensors and Indicators Unit - services
              Version 3.01 (16/11/01)
#ifndef __INC_XFSSIU__H
#define __INC_XFSSIU__H
#ifdef __cplusplus
extern "C" {
#endif
#include <xfsapi.h>
/* be aware of alignment */
#pragma pack (push, 1)
/* values of WFSSIUCAPS.wClass */
#define
         WFS_SERVICE_CLASS_SIU
                                            (8)
#define
           WFS SERVICE CLASS NAME SIU
                                            "SIU"
#define
           WFS_SERVICE_CLASS_VERSION_SIU
                                            0x0103
          SIU_SERVICE_OFFSET
#define
                                            (WFS_SERVICE_CLASS_SIU * 100)
/* SIU Info Commands */
          WFS_INF_SIU_STATUS
                                           (SIU_SERVICE_OFFSET + 1)
#define
#define
         WFS_INF_SIU_CAPABILITIES
                                           (SIU_SERVICE_OFFSET + 2)
/* SIU Command Verbs */
                                          (SIU_SERVICE_OFFSET + 1)
(SIU_SERVICE_OFFSET + 2)
#define
           WFS_CMD_SIU_ENABLE_EVENTS
#define
          WFS_CMD_SIU_SET_PORTS
#define
         WFS_CMD_SIU_SET_DOOR
                                           (SIU_SERVICE_OFFSET + 3)
                                           (SIU_SERVICE_OFFSET + 4)
#define
          WFS_CMD_SIU_SET_INDICATOR
          WFS_CMD_SIU_SET_AUXILIARY
                                           (SIU_SERVICE_OFFSET + 5)
#define
#define
          WFS_CMD_SIU_SET_GUIDLIGHT
                                           (SIU_SERVICE_OFFSET + 6)
          WFS_CMD_SIU_RESET
                                            (SIU_SERVICE_OFFSET + 7)
#define
/* SIU Messages */
#define
           WFS_SRVE_SIU_PORT_STATUS
                                           (SIU_SERVICE_OFFSET + 1)
#define
          WFS EXEE SIU PORT ERROR
                                            (SIU SERVICE OFFSET + 2)
/* Values of WFSSIUSTATUS.fwDevice */
#define
          WFS_SIU_DEVONLINE
                                            WFS STAT DEVONLINE
          WFS_SIU_DEVOFFLINE
                                            WFS_STAT_DEVOFFLINE
#define
#define
         WFS_SIU_DEVPOWEROFF
                                            WFS_STAT_DEVPOWEROFF
#define
          WFS_SIU_DEVNODEVICE
                                            WFS_STAT_DEVNODEVICE
#define
          WFS_SIU_DEVHWERROR
                                            WFS_STAT_DEVHWERROR
#define
         WFS SIU DEVUSERERROR
                                            WFS_STAT_DEVUSERERROR
#define
         WFS_SIU_DEVBUSY
                                            WFS_STAT_DEVBUSY
/* Size and max index of fwSensors array */
           WFS_SIU_SENSORS_SIZE
#define
                                            (32)
#define
          WFS_SIU_SENSORS_MAX
                                            (WFS_SIU_SENSORS_SIZE - 1)
/* Size and max index of fwDoors array */
```

# CWA 14050-10:2002 (E)

| #define<br>#define                                                                 | WFS_SIU_DOORS_SIZE<br>WFS_SIU_DOORS_MAX                                                                                                    | (16)<br>(WFS_SIU_DOORS_SIZE - 1)           |
|------------------------------------------------------------------------------------|----------------------------------------------------------------------------------------------------|--------------------------------------------|
| /* Size and                                                                        | d max index of fwIndicators array */                                                                                                    |                                            |
| #define<br>#define                                                                 | WFS_SIU_INDICATORS_SIZE<br>WFS_SIU_INDICATORS_MAX                                                                                                    | (16)<br>(WFS_SIU_INDICATORS_SIZE - 1)      |
| /* Size ma:                                                                        | x index of fwAuxiliaries array */                                                                                                    |                                            |
| #define<br>#define                                                                 | WFS_SIU_AUXILIARIES_SIZE<br>WFS_SIU_AUXILIARIES_MAX                                                                                                    | (16)<br>(WFS_SIU_AUXILIARIES_SIZE - 1)     |
| /* Size and                                                                        | d max index of fwGuidLights array */                                                                                                    |                                            |
| #define<br>#define                                                                 | WFS_SIU_GUIDLIGHTS_SIZE<br>WFS_SIU_GUIDLIGHTS_MAX                                                                                                    | (16)<br>(WFS_SIU_GUIDLIGHTS_SIZE - 1)      |
|                                                                                    | of WFSSIUSTATUS.fwSensors []<br>WFSSIUCAPS.fwSensors []<br>WFSSIUENABLE.fwSensors []<br>WFSSIUPORTEVENT.wPortIndex<br>WFSSIUPORTERROR.wPortIndex */                                                                                 |                                            |
| <pre>#define #define #define #define #define #define #define #define #define</pre> | WFS_SIU_OPERATORSWITCH<br>WFS_SIU_TAMPER<br>WFS_SIU_INTTAMPER<br>WFS_SIU_SEISMIC<br>WFS_SIU_HEAT<br>WFS_SIU_PROXIMITY<br>WFS_SIU_AMBLIGHT<br>WFS_SIU_ENHANCEDAUDIO                                                                  | <pre>(0) (1) (2) (3) (4) (5) (6) (7)</pre> |
| /* Indices                                                                         | of WFSSIUSTATUS.fwDoors []<br>WFSSIUCAPS.fwDoors []<br>WFSSIUENABLE.fwDoors []<br>WFSSIUSETPORT.fwDoors []<br>WFSSIUSETDOORS.wDoor<br>WFSSIUPORTEVENT.wPortIndex<br>WFSSIUPORTERROR.wPortIndex */                                   |                                            |
| #define<br>#define<br>#define                                                      | WFS_SIU_CABINET<br>WFS_SIU_SAFE<br>WFS_SIU_VANDALSHIELD                                                                                                    | (0)<br>(1)<br>(2)                          |
| /* Indices                                                                         | of WFSSIUSTATUS.fwIndicators []<br>WFSSIUCAPS.fwIndicators []<br>WFSSIUENABLE.fwIndicators []<br>WFSSIUSETPORT.wIndicators []<br>WFSSIUSETINDICATORS.wIndicator<br>WFSSIUPORTEVENT.wPortIndex<br>WFSSIUPORTERROR.wPortIndex */      |                                            |
| #define<br>#define<br>#define<br>#define                                           | WFS_SIU_OPENCLOSE<br>WFS_SIU_FASCIALIGHT<br>WFS_SIU_AUDIO<br>WFS_SIU_HEATING                                                                                                    | (0)<br>(1)<br>(2)<br>(3)                   |
| /* Indices                                                                         | of WFSSIUSTATUS.fwAuxiliaries []<br>WFSSIUCAPS.fwAuxiliaries []<br>WFSSIUENABLE.fwAuxiliaries []<br>WFSSIUSETPORT.wAuxiliaries []<br>WFSSIUSETAUXILIARIES.wAuxiliary<br>WFSSIUPORTEVENT.wPortIndex<br>WFSSIUPORTERROR.wPortIndex */ |                                            |

| #define                                                                                                    | WFS_SIU_VOLUME                                                                                                    | (0)                                                               |  |
|----------------------------------------------------------------------------------------------------|----------------------------------------------------------------------------------------------------|-------------------------------------------------------------------|--|
| #define                                                                                                    | WFS_SIU_UPS                                                                                                    | (1)                                                               |  |
| #define                                                                                                    | WFS_SIU_REMOTE_STATUS_MONITOR                                                                                                    | (2)                                                               |  |
| #define                                                                                                    | WFS_SIU_AUDIBLE_ALARM                                                                                                    | (3)                                                               |  |
| #define                                                                                                    | WFS_SIU_ENHANCEDAUDIOCONTROL                                                                                                    | (4)                                                               |  |
| /* Indice                                                                                                    | s of WFSSIUSTATUS.fwGuidLights [.<br>WFSSIUCAPS.fwGuidLights []<br>WFSSIUENABLE.fwGuidLights []<br>WFSSIUSETPORT.wGuidLights []<br>WFSSIUSETGUIDLIGHTS.wGuidLight<br>WFSSIUPORTEVENT.wPortIndex<br>WFSSIUPORTERROR.wPortIndex */                                                                                | ]                                                                 |  |
|                                                                                                    |                                                                                                    |                                                                   |  |
| <pre>#define #define #define #define #define #define #define #define #define #define #define #define #define #define #define #define</pre>                                                                                                    | WFS_SIU_CARDUNIT<br>WFS_SIU_PINPAD<br>WFS_SIU_NOTESDISPENSER<br>WFS_SIU_COINDISPENSER<br>WFS_SIU_RECEIPTPRINTER<br>WFS_SIU_PASSBOOKPRINTER<br>WFS_SIU_ENVDEPOSITORY<br>WFS_SIU_CHEQUEUNIT<br>WFS_SIU_BILLACCEPTOR<br>WFS_SIU_ENVDISPENSER<br>WFS_SIU_DOCUMENTPRINTER<br>WFS_SIU_COINACCEPTOR<br>WFS_SIU_SCANNER | <pre>(0) (1) (2) (3) (4) (5) (6) (7) (8) (9) (10) (11) (12)</pre> |  |
| /* Values                                                                                                    | of WFSSIUSTATUS.fwSensors []<br>WFSSIUSTATUS.fwDoors []<br>WFSSIUSTATUS.fwIndicators []<br>WFSSIUSTATUS.fwAuxiliaries []<br>WFSSIUSTATUS.fwGuidLights []<br>WFSSIUCAPS.fwSensors []<br>WFSSIUCAPS.fwDoors []<br>WFSSIUCAPS.fwIndicators []<br>WFSSIUCAPS.fwAuxiliaries []<br>WFSSIUCAPS.fwGuidLights [] */      |                                                                   |  |
| #define<br>#define                                                                                                    | WFS_SIU_NOT_AVAILABLE<br>WFS_SIU_AVAILABLE                                                                                                    | (0x0000)<br>(0x0001)                                              |  |
| <pre>/* Values of WFSSIUSTATUS.fwSensors [WFS_SIU_OPERATORSWITCH]     WFSSIUCAPS.fwSensors [WFS_SIU_OPERATORSWITCH]     WFSSIUPORTEVENT.fwPortStatus     WFSSIUPORTERROR.fwPortStatus */</pre>                                                                                                    |                                                                                                    |                                                                   |  |
| #define                                                                                                    | WFS_SIU_RUN                                                                                                    | (0x0001)                                                          |  |
| #define                                                                                                    | WFS_SIU_MAINTENANCE                                                                                                    | (0x0002)                                                          |  |
| #define                                                                                                    | WFS_SIU_SUPERVISOR                                                                                                    | (0x0004)                                                          |  |
| <pre>/* Values of WFSSIUSTATUS.fwDoors [] WFSSIUSTATUS.fwIndicators [WFS_SIU_OPENCLOSE] WFSSIUCAPS.fwIndicators [WFS_SIU_OPENCLOSE] WFSSIUSETPORT.fwDoors [] WFSSIUSETPORT.fwIndicators [WFS_SIU_OPENCLOSE] WFSSIUSETDOOR.wDoor WFSSIUSETINDICATOR.wCommand WFSSIUPORTEVENT.wPortStatus WFSSIUPORTERROR.wPortStatus */</pre> |                                                                                                    |                                                                   |  |
| #define                                                                                                    | WFS_SIU_CLOSED                                                                                                    | (0x0001)                                                          |  |
| #define                                                                                                    | WFS_SIU_OPEN                                                                                                    | (0x0002)                                                          |  |
| #define                                                                                                    | WFS_SIU_LOCKED                                                                                                    | (0x0004)                                                          |  |
| #define<br>#define                                                                                                    | WFS_SIU_BOLTED<br>WFS_SIU_SERVICE                                                                                                    | (0x0008)<br>(0x0010)                                              |  |
| #define                                                                                                    | WFS_SIU_SERVICE<br>WFS_SIU_KEYBOARD                                                                                                    | (0x0010)<br>(0x0020)                                              |  |
| #define                                                                                                    | WFS_SIU_AJAR                                                                                                    | (0x0040)                                                          |  |
| #define                                                                                                    | WFS_SIU_JAMMED                                                                                                    | (0x0080)                                                          |  |
|                                                                                                    |                                                                                                    |                                                                   |  |

/\* Values of WFSSIUSTATUS.fwIndicators [WFS\_SIU\_AUDIO]
 WFSSIUSETPORT.fwIndicators [WFS\_SIU\_AUDIO]
 WFSSIUSETINDICATOR.wCommand
 WFSSIUPORTEVENT.wPortStatus
 WFSSIUPORTERROR.wPortStatus \*/

| #define | WFS_SIU_KEYPRESS    | (0x0002) |
|---------|---------------------|----------|
| #define | WFS_SIU_EXCLAMATION | (0x0004) |
| #define | WFS_SIU_WARNING     | (0x0008) |
| #define | WFS_SIU_ERROR       | (0x0010) |
| #define | WFS_SIU_CRITICAL    | (0x0020) |

/\* Values of WFSSIUSTATUS.fwAuxiliaries [WFS\_SIU\_REMOTE\_STATUS\_MONITOR]
 WFSSIUSETPORT.fwAuxiliaries [WFS\_SIU\_REMOTE\_STATUS\_MONITOR]
 WFSSIUSETAUXILIARY.fwCommand
 WFSSIUPORTEVENT.wPortStatus
 WFSSIUPORTERROR.wPortStatus \*/

| #define | WFS_SIU_GREEN_LED_ON  | (0x0001) |
|---------|-----------------------|----------|
| #define | WFS_SIU_GREEN_LED_OFF | (0x0002) |
| #define | WFS_SIU_AMBER_LED_ON  | (0x0004) |
| #define | WFS_SIU_AMBER_LED_OFF | (0x0008) |
| #define | WFS_SIU_RED_LED_ON    | (0x0010) |
| #define | WFS_SIU_RED_LED_OFF   | (0x0020) |

/\* Values of WFSSIUSTATUS.fwAuxiliaries [WFS\_SIU\_ENHANCEDAUDIOCONTROL]
 WFSSIUSETPORT.fwAuxiliaries [WFS\_SIU\_ENHANCEDAUDIOCONTROL]
 WFSSIUSETAUXILIARY.fwCommand
 WFSSIUPORTEVENT.wPortStatus
 WFSSIUPORTERROR.wPortStatus \*/

| #define | WFS_SIU_PUBLICAUDIO_MANUAL     | (0x0001) |
|---------|--------------------------------|----------|
| #define | WFS_SIU_PUBLICAUDIO_AUTO       | (0x0002) |
| #define | WFS_SIU_PUBLICAUDIO_SEMI_AUTO  | (0x0004) |
| #define | WFS_SIU_PRIVATEAUDIO_MANUAL    | (0x0008) |
| #define | WFS_SIU_PRIVATEAUDIO_AUTO      | (0x0010) |
| #define | WFS_SIU_PRIVATEAUDIO_SEMI_AUTO | (0x0020) |

| /* Values | of WFSSIUSTATUS.fwSensors []<br>WFSSIUSTATUS.fwIndicators []<br>WFSSIUSTATUS.fwAuxiliaries []<br>WFSSIUSTATUS.fwGuidLights []<br>WFSSIUCAPS.fwSensors []<br>WFSSIUCAPS.fwIndicators []<br>WFSSIUSETPORT.fwIndicators []<br>WFSSIUSETPORT.fwAuxiliaries []<br>WFSSIUSETPORT.fwGuidLights [] |
|-----------|----------------------------------------------------------------------------------------------------|
|           | WFSSIUSETINDICATORS.fwCommand []<br>WFSSIUSETAUXILLARY.fwCommand []                                                                                                    |
|           | WFSSIUSETGUIDLIGHTS.fwCommand []<br>WFSSIUPORTEVENT.wPortStatus                                                                                                    |
|           | WFSSIUPORTERROR.wPortStatus */                                                                                                    |

| #define | WFS_SIU_OFF          | (0x0001) |
|---------|----------------------|----------|
| #define | WFS_SIU_ON           | (0x0002) |
| #define | WFS_SIU_SLOW_FLASH   | (0x0004) |
| #define | WFS_SIU_MEDIUM_FLASH | (0x0008) |
| #define | WFS_SIU_QUICK_FLASH  | (0x0010) |
| #define | WFS_SIU_CONTINUOUS   | (0x0080) |

/\* Values of WFSSIUSTATUS.fwSensors [WFS\_SIU\_PROXIMITY]
 WFSSIUSTATUS.fwSensors [WFS\_SIU\_ENHANCEDCONTROL]
 WFSSIUPORTEVENT.wPortStatus
 WFSSIUPORTERROR.wPortStatus \*/

| #define | WFS_SIU_PRESENT     | (0x0001) |
|---------|---------------------|----------|
| #define | WFS_SIU_NOT_PRESENT | (0x0002) |

/\* Values of WFSSIUCAPS.fwSensors [WFS\_SIU\_ENHANCEDAUDIO] \*/ WFS\_SIU\_MANUAL (0x0001) #define #define #define  $(0 \times 0002)$ WFS\_SIU\_AUTO WFS\_SIU\_SEMI\_AUTO (0X0004) /\* Values of WFSSIUSTATUS.fwSensors [WFS\_SIU\_AMBLIGHT] WFSSIUCAPS.fwSensors [WFS\_SIU\_AMBLIGHT] WFSSIUPORTEVENT.fwPortStatus WFSSIUPORTERROR.fwPortStatus \*/ WFS SIU VERY DARK (0x0001) #define #define WFS\_SIU\_DARK (0x0002) WFS\_SIU\_MEDIUM\_LIGHT #define (0x0004)#define WFS\_SIU\_LIGHT  $(0 \times 0 0 0 8)$ #define WFS\_SIU\_VERY\_LIGHT (0x0010)/\* Values of WFSSIUSTATUS.fwAuxiliaries [WFS\_SIU\_UPS] WFSSIUCAPS.fwAuxiliaries [WFS\_SIU\_UPS] WFSSIUPORTEVENT.wPortStatus WFSSIUPORTERROR.wPortStatus \*/ #define WFS\_SIU\_LOW (0x0002)#define WFS\_SIU\_ENGAGED (0x0004)#define WFS\_SIU\_POWERING (0x0008) #define WFS\_SIU\_RECOVERED (0x0010) /\* Values of WFSSIUCAPS.fwType \*/ WFS\_SIU\_SENSORS (0x0001) #define #defineWFS\_SIU\_DOORS#defineWFS\_SIU\_INDICATORS#defineWFS\_SIU\_AUXILIARIES#defineWFS\_SIU\_GUIDLIGHTS (0x0002) (0x0004) (0x0008)(0x0010) /\* Values of WFSSIUCAPS.fwAuxiliaries [WFS\_SIU\_ENHANCEDAUDIOCONTROL] \*/ #define WFS\_SIU\_HEADSET\_DETECTION
#define WFS\_SIU\_MODE\_CONTROLLABLE \_\_\_\_(0x0001) (0x0002) /\* Values of WFSSIUENABLE.fwSensors [...] WFSSIUENABLE.fwDoors [...] WFSSIUENABLE.fwIndicators [...] WFSSIUENABLE.fwAuxiliaries [...] WFSSIUENABLE.fwGuidLights [...] WFSSIUSETPORTS.fwDoors [...] WFSSIUSETPORTS.fwIndicators [...] WFSSIUSETPORTS.fwAuxiliaries [...] WFSSIUSETPORTS.fwGuidLights [...] \*/ WFS\_SIU\_NO\_CHANGE (0x0000)#define #define WFS\_SIU\_ENABLE\_EVENT
#define WFS\_SIU\_DISABLE\_EVENT (0x0001) (0x0002)/\* Values of WFSSIUSETPORTS.fwDoors [...] WFSSIUSETDOORS.fwCommand [...] \*/ WFS\_SIU\_BOLT #define  $(0 \times 0001)$ #define WFS\_SIU\_UNBOLT (0x0002)/\* Values of WFSSIUSETPORTS.fwAuxiliaries [WFS\_SIU\_UPS] WFSSIUSETAUXILIARY.wAuxiliary [WFS\_SIU\_UPS] \*/ #define WFS SIU ENGAGE (0x0001)#define WFS\_SIU\_DISENGAGE (0x0002)

/\* XFS SIU Errors \*/

```
#define
          WFS_ERR_SIU_INVALID_PORT
                                        (-(SIU_SERVICE_OFFSET + 1))
#define
          WFS_ERR_SIU_SYNTAX
                                          (-(SIU_SERVICE_OFFSET + 2))
#define
          WFS_ERR_SIU_PORT_ERROR
                                          (-(SIU_SERVICE_OFFSET + 3))
/*_____*
/* SIU Info Command Structures and variables */
typedef struct _wfs_siu_status
{
   WORD
                 fwDevice;
   WORD
                 fwSensors [WFS_SIU_SENSORS_SIZE];
                 fwDoors [WFS_SIU_DOORS_SIZE];
   WORD
   WORD
                fwIndicators [WFS_SIU_INDICATORS_SIZE];
   WORD
                 fwAuxiliaries [WFS_SIU_AUXILIARIES_SIZE];
                 fwGuidLights [WFS_SIU_GUIDLIGHTS_SIZE];
   WORD
   LPSTR
                 lpszExtra;
} WFSSIUSTATUS, * LPWFSSIUSTATUS;
typedef struct _wfs_siu_caps
{
   WORD
                 wClass;
   WORD
                 fwType;
                 fwSensors [WFS_SIU_SENSORS_SIZE];
   WORD
                 fwDoors [WFS_SIU_DOORS_SIZE];
   WORD
   WORD
                 fwIndicators [WFS_SIU_INDICATORS_SIZE];
   WORD
                 fwAuxiliaries [WFS_SIU_AUXILIARIES_SIZE];
   WORD
                 fwGuidLights [WFS_SIU_GUIDLIGHTS_SIZE];
   LPSTR
                 lpszExtra;
} WFSSIUCAPS, * LPWFSSIUCAPS;
/*_____*
/* SIU Execute Command Structures */
/*_____*
typedef struct _wfs_siu_enable
{
                 fwSensors [WFS_SIU_SENSORS_SIZE];
   WORD
   WORD
                 fwDoors [WFS_SIU_DOORS_SIZE];
                 fwIndicators [WFS_SIU_INDICATORS_SIZE];
   WORD
                 fwAuxiliaries [WFS_SIU_AUXILIARIES_SIZE];
   WORD
                 fwGuidLights [WFS_SIU_GUIDLIGHTS_SIZE];
   WORD
   LPSTR
                 lpszExtra;
} WFSSIUENABLE, * LPWFSSIUENABLE;
typedef struct _wfs_siu_set_ports
   WORD
                 fwDoors [WFS_SIU_DOORS_SIZE];
   WORD
                 fwIndicators [WFS_SIU_INDICATORS_SIZE];
   WORD
                 fwAuxiliaries [WFS_SIU_AUXILIARIES_SIZE];
   WORD
                 fwGuidLights [WFS_SIU_GUIDLIGHTS_SIZE];
   LPSTR
                 lpszExtra;
} WFSSIUSETPORTS, * LPWFSSIUSETPORTS;
typedef struct _wfs_siu_set_door
{
   WORD
                 wDoor;
   WORD
                 fwCommand;
} WFSSIUSETDOOR, * LPWFSSIUSETDOOR;
typedef struct _wfs_siu_set_indicator
{
   WORD
                 wIndicator;
   WORD
                 fwCommand;
} WFSSIUSETINDICATOR, * LPWFSSIUSETINDICATOR;
typedef struct _wfs_siu_set_auxiliary
```

```
WORD
                wAuxiliary;
   WORD
                 fwCommand;
} WFSSIUSETAUXILIARY, * LPWFSSIUSETAUXILIARY;
typedef struct _wfs_siu_set_guidlight
{
   WORD
                 wGuidLight;
   WORD
                 fwCommand;
} WFSSIUSETGUIDLIGHT, * LPWFSSIUSETGUIDLIGHT;
/*-----*/
/* SIU Message Structures */
/*----*/
typedef struct _wfs_siu_port_event
{
   WORD
                 wPortType;
   WORD
                 wPortIndex;
   WORD
                wPortStatus;
   LPSTR
                lpszExtra;
} wfssiuportevent, * Lpwfssiuportevent;
typedef struct _wfs_siu_port_error
{
   WORD
                wPortType;
                wPortIndex;
PortError;
wPortStatus;
   WORD
   HRESULT
   WORD
   LPSTR
                lpszExtra;
} WFSSIUPORTERROR, * LPWFSSIUPORTERROR;
/* restore alignment */
#pragma pack (pop)
#ifdef __cplusplus
      /*extern "C"*/
}
,
#endif
#endif /* __INC_XFSSIU_H */
```